#### **การคิดต้นทุนโดยการวิเคราะห์กิจกรรม**

**การคิดต้นทุนโดยการวิเคราะห์กิจกรรมเป็นการเปลี่ยนวิธีการนำเสนอจากภาษาทางบัญชี มาเป็นภาษาที่สามารถเข้าใจไต้ง่าย ฉะนั้นการคิดต้นทุนโดยการวิเคราะห์กิจกรรมเป็นการนำเสนอ ในข้อมูลที่จะบอกถึงแหล่งที่มาของต้นทุนและค่าใช้จ่ายที่เกิดขึ้นจากการดำเนินกิจกรรมนั้นๆ อัน จะสะท้อนและทำให้ผู้บริหารต้นทุนสามารถที่จะบ่งชี้หรือเห็นภาระต่างๆ ของต้นทุนไต้อย่างถูก ต้องและแม่ยำมากขึ้น การเข้าใจแหล่งที่มาของต้นทุนจะทำให้สามารถเข้าใจโครงสร้างของต้นทุน ไต้ดีขึ้น ทำให้สามารถมองเห็นต้นทุนที่เกิดขึ้นจากกิจกรรมไต้ชัดเจนขึ้น กิจกรรมใดก่อให้เกิดภาวะ แก่ระบบมากก็ต้องรับภาระค่าใช้จ่ายมากขึ้นเป็นเงาตามตัว ข้อมูลที่ไต้จากการคิดต้นทุนโดยการ วิเคราะห์กิจกรรมไม่เพียงแต่ทำให้ทราบต้นทุนของผลิตภัณฑ์ แต่ข้อมูลที่ไต้นี้ยังสามารถที่จะช่วย ให้ผู้บริหารระดับสูงสามารถนำข้อมูลที่ไต้นี้ไปใช้ในการวางแผนเชิงกลยุทธ์เพื่อใช้ในการปรับปรุง โรงงานไต้อีกด้วย หรือเพื่อนำไปวิเคราะห์ภาพรวมในเรื่องต้นทุนเพื่อสนับสนุนการตัดสินใจเชิง กลยุทธ์ อีกรวมทั้งข้อมูลที่ไต้จากการคิดต้นทุนโดยการวิเคราะห์กิจกรรมยังจะสามารถนำไปใช้เป็น เกณฑ์ในการประเมินขีดความสามารถของบุคลากรที่เกี่ยวข้องกับกิจกรรมนั้นๆ ไต้อีกด้วย สำหรับ งานวิจัยนี้ผู้วิจัยแบ่งขั้นตอนออกเป็นส่วนต่างๆ ดังนี้**

#### **4.1 ระบุกิจกรรม**

**ในการค้นหากิจกรรมในฝ่ายผลิตของโรงงานตัวอย่าง จะพิจารณ าจากโครงสร้างสายการ บังคับบัญ ชาขององค์กร (The Organizational Approach) โดยพิจารณารายละเอียดกิจกรรมตามศูนย์ ความรับผิดชอบลงไปจนถึงระดับหนึ่งที่มีความละเอียดพอสมควร วิธีน ี้เป ็น วิธีท ี่สะดวกอีกทั้งไม่มี ประเด็นปีญ หาในเรื่องความเป็นเจ้าของข้อมูล เนื่องจากแต่ละหน่วยงานเป็นผู้กำหนดกิจกรรมของ หน่วยงานตนเอง ซึ่งสามารถแบ่งออกเป็น 2 ส่วน คือ**

**1. แผนกการผลิต (Business U n it - B U ) เป็นแผนกที่ทำหน้าที่ในการดำเนินการผลิต ผลิตภัณ ฑ์ ซึ่งประกอบไปด้วย การผลิต APP, การผลิต C T V , การผลิต M o ld in g และการบรรจุกล่อง C T V**

2. แผนกสนับสนุนการผลิต (Support Unit – SU) เป็นแผนกที่ทำหน้าที่อำนวยความ **สะดวกต่างๆ ให้กับแผนกการผลิต ซึ่งประกอบ ไป ด้วย วิศวกรรมอุตสาหการ, วิศวกรรมควบคุม** **กรรมวิธีการผลิต, วิศวกรรมเครื่องกล, วิศวกรรม Molding, วางแผนการผลิต Molding, ซ่อมบำรุง Molding, ซ่อมบำรุง APP และ ซ่อมบำรุง CTV**

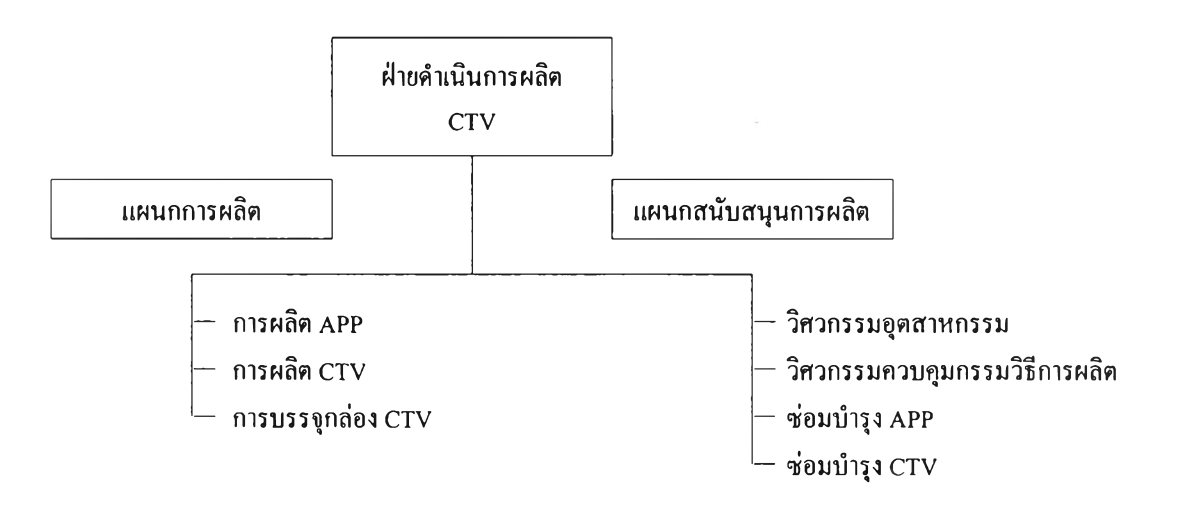

**รูปที่ 4.1 แสดงโครงสร้างสายการบังคับบัญชาในฝ่ายผลิตของ CTV**

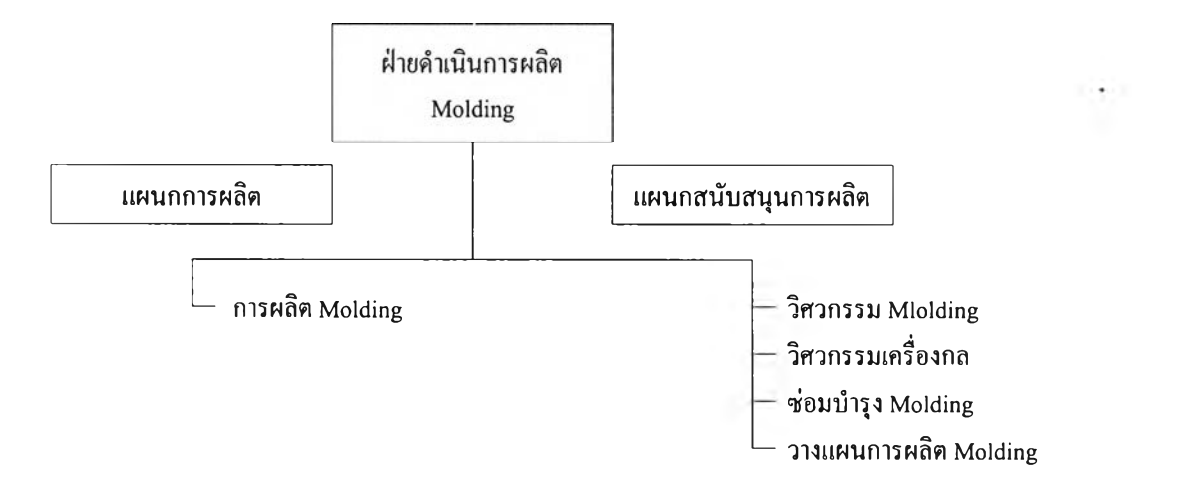

**รูปที่ 4.2 แสดงโครงสร้างสายการบังคับบัญชาในฝ่ายผลิตของ Molding**

**เมื่อทราบหน่วยงานทังหมดที่มี,ในฝ่ายผลิต ทั้งหน่วยงานในแผนกการผลิต และแผนก สนับสนุนการผลิตแล้ว จึงทำการออกแบบฟอร์มที่จะใช้บันทึกข้อมูลกิจกรรม และรายละเอียดต่างๆ ในฝ่ายผลิตด้วยวิธีการสัมภาษณ์จากผู้จัดการแผนกในแต่ละหน่วยงาน ซึ่งจะมีการบันทึกข้อมูลดังนี้**

- **ชื่อหน่วยงาน เพื่อจะได้รับทราบว่าเป็นกิจกรรมของหน่วยงานใด**
- **ระยะเวลาและด้นทุนจากฝ่ายบัญชี เพื่อจะได้มีข้อมูลที่เป็นมาตรฐานเดียวกัน**
- **ระดับของกิจกรรม เพื่อจะได้กำหนดตัวผลักดันกิจกรรมที่เหมาะสมได้**  $\overline{a}$
- **รายละเอียดของกิจกรรม เพื่อจะได้ทราบว่าเป็นกิจกรรมประเภทใด**  $\overline{a}$
- **ผลที่ได้ของกิจกรรม เพื่อที่จะได้ทราบว่าสิ่งที่ได้จากการทำกิจกรรมนั้นคืออะไร**
- **% การจัดสรรด้นทุน เพื่อที่จะได้ทราบว่าด้นทุนประมาณการของกิจกรรมนั้นควรจะมี**  $-1$ **ค่าเป็นเท่าใด**
- **ตัวผลักดันกิจกรรม เพื่อที่จะได้ทราบว่าตัวผลักดันกิจกรรมที่เหมาะสมคือตัวใด**
- **ปริมาณตัวผลักดันกิจกรรม เพื่อที่จะได้ทราบว่ามีปริมาณของตัวผลักตันกิจกรรมมาก หรือน้อยเท่าใด**
- **ตัวผลักตันกิจกรรมต่อหน่วยที่ใช้ เพื่อที่จะได้ทราบว่าตัวผลักตันกิจกรรมต่อหน่วยที่ใช้ มีค่ามากหรือน้อยเพียงใด**
- **หน่วยงานที่รับบริการ เพื่อที่จะได้ทราบว่ามีหน่วยงานใดบ้างที่จะต้องรับบริการจากกิจ**  $\sim$ **กรรมนี้บ้าง**
- **ชื่อ, ตำแหน่งงาน, วัน/เดือน/ปี ของผู้สัมภาษณ์ และผู้ให้สัมภาษณ์ เพื่อที่จะได้ทราบว่า ข้อมูลนั้นมีที่มาอย่างไรผ่านการตรวจสอบในระตับใด**

### **บริษัท ทีซืแอล ทอมสัน อิเล็กทรอนิกส์ (ประเทศไทย) จำกัด**

**แบบสำรวจการจัดสรรต้นทุนกิจกรรมของหน่วยงาน** qi

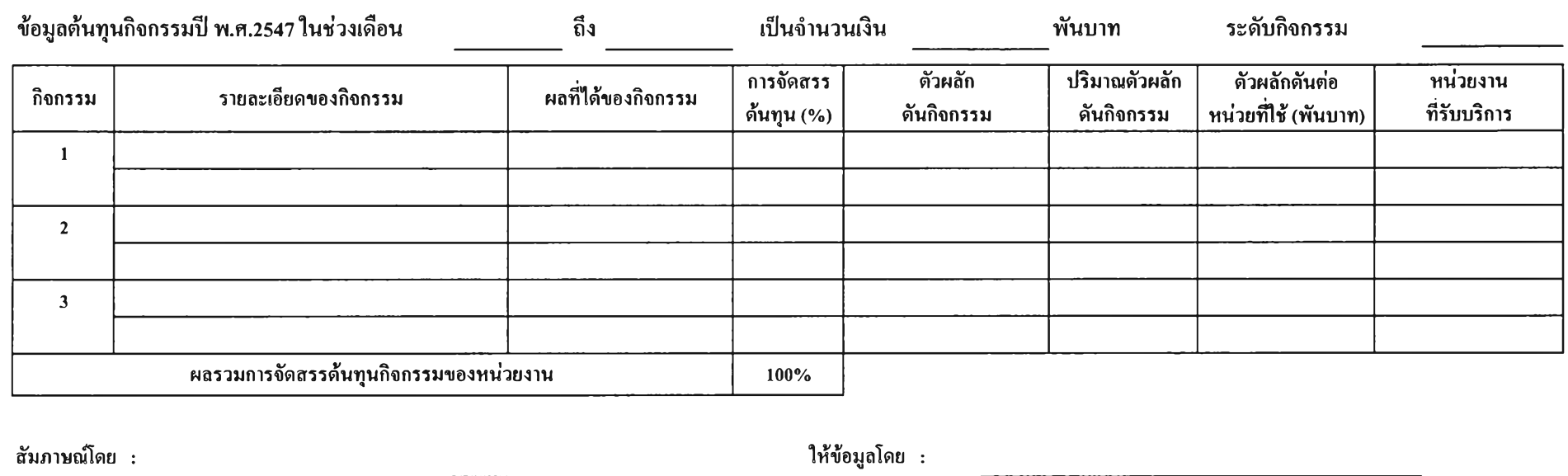

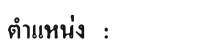

**ดำแหน'ง ะ**

**วัน/เสือน/ปี :**

**วัน/!ดือน/ปี ะ**

**( )**

**รูปที่ 4.3 แสดงแบบสำรวจที่ใช้ในการจัดสรรต้นทุนกิจกรรมแต่ละหน่วยงาน**

12

จากการสัมภาษณ์ผู้จัดการแผนกหรือหัวหน้างานในแต่ละหน่วยงาน ทำให้ทราบกิจกรรม ในฝ่ายผลิตและผลที่ได้จากการดำเนินกิจกรรมนั้นๆ เป็นดังตาราง

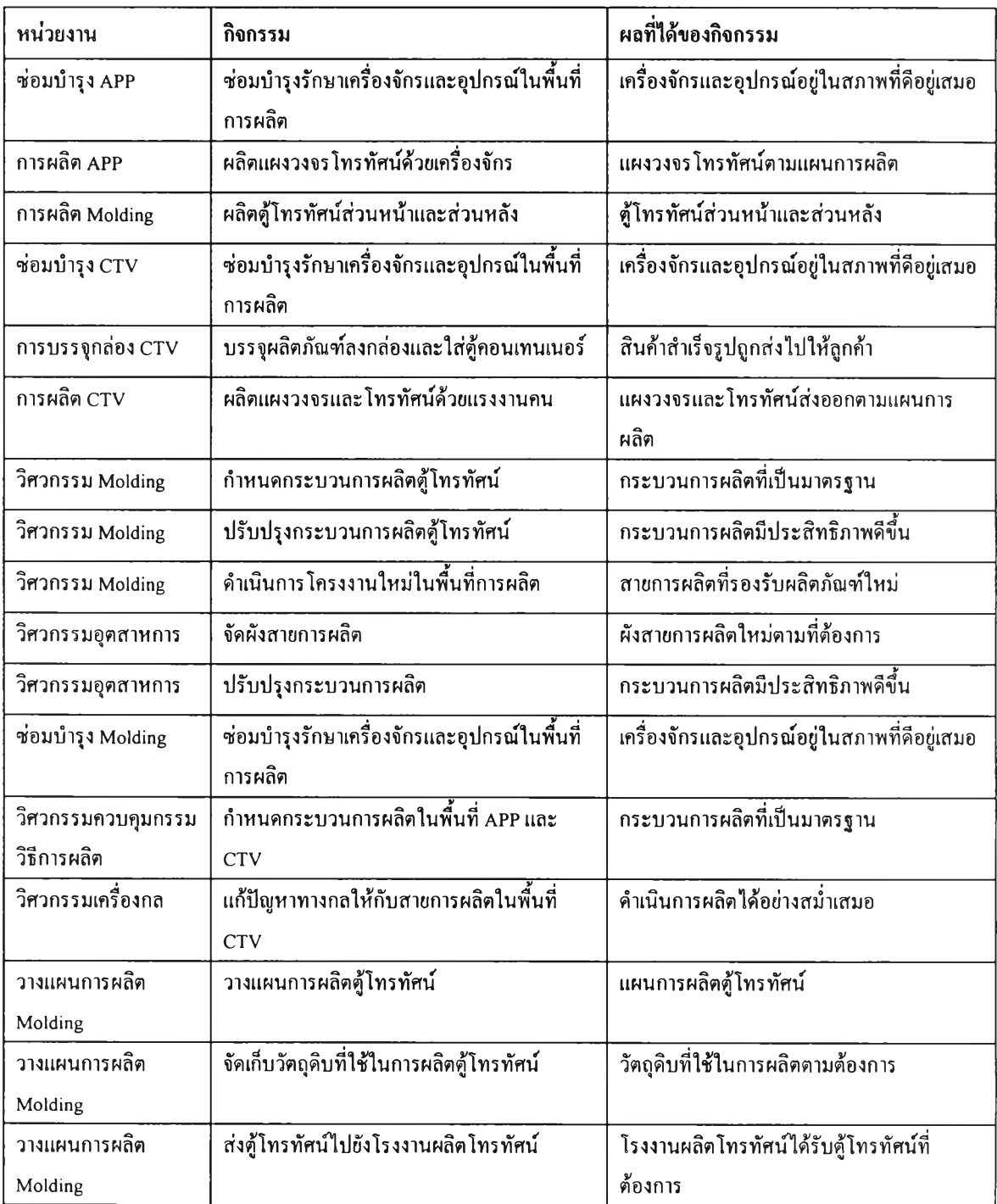

ตารางที่ 4.1 แสดงรายละเอียดของกิจกรรมและผลที่ได้ของกิจกรรม

#### 4.2 การจัดสรรต้นทุนของกิจกรรม

เมื่อเราทราบรายละเอียดของกิจกรรมและผลที่ไต้ของกิจกรรมในแต่ละหน่วยงานแล้ว จึงคำเนินการขอทราบค่าใช้จ่ายของแต่ละแผนกในฝ่ายผลิตจากแผนกบัญชี ซึ่งแต่ละหน่วยงานจะมี ส่วนประกอบของค่าใช้จ่ายที่แตกต่างกันออกไปตามลักษณะกิจกรรมเป็นดังต่อไปนี้

- 1. แผนกการผลิต APP ประกอบด้วย
	- เงินเดือนพนักงานทางอ้อม
	- เงินเดือนพนักงานสำนักงาน
	- ค่าใช้จ่ายสนับสนุนการผลิต
	- ค่าเสื่อมราคาโรงงาน
	- ค่าเสื่อมราคาเครื่องมือที่ใช้ในการผลิต
- 2. แผนกการผลิต CTV
	- เงินเดือนพนักงานทางอ้อม
	- เงินเดือนพนักงานสำนักงาน
	- ค่าใช้จ่ายสนับสนุนการผลิต
- 3. แผนกการบรรจุกล่อง CTV
	- เงินเดือนพนักงานทางอ้อม
	- เงินเดือนพนักงานสำนักงาน
	- ค่าใช้จ่ายสนับสนุนการผลิต
- 4. แผนกการผลิต Molding
	- เงินเดือนพนักงานทางอ้อม
	- เงินเดือนพนักงานสำนักงาน
	- ค่าใช้จ่ายสนับสนุนการผลิต
- 5. แผนกวิศวกรรมอุตสาหกรรม
	- เงินเดือนพนักงานทางอ้อม
	- เงินเดือนพนักงานสำนักงาน
	- ค่าใช้จ่ายสนับสนุนการผลิต
	- ค่าเสื่อมราคาโรงงาน
	- ค่าเสื่อมราคาเครื่องมือที่ใช้ในการผลิต
- 6. แผนกวิศวกรรมควบคุมกรรมวิธีการผลิต
	- เงินเดือนพนักงานทางอ้อม
	- เงินเดือนพนักงานสำนักงาน
	- ค่าใช้จ่ายสนับสนุนการผลิต
- 7. แผนกซ่อมบำรุง APP
	- เงินเดือนพนักงานทางอ้อม
	- เงินเดือนพนักงานสำนักงาน
	- ค่าใช้จ่ายสนับสนุนการผลิต
	- ค่าเสื่อมราคาโรงงาน
	- ค่าเสื่อมราคาเครื่องมือที่ใช้ในการผลิต
- 8. แผนกซ่อมบำรุง CTV
	- เงินเดือนพนักงานทางอ้อม
	- เงินเดือนพนักงานสำนักงาน
	- ค่า1ใช้จ่ายสนับสนุนการผลิต
	- ค่าเสื่อมราคาโรงงาน
- 9. แผนกวิศวกรรม Molding
	- เงินเดือนพนักงานทางอ้อม
	- เงินเดือนพนักงานสำนักงาน
	- ค่าใช้จ่ายสนับสนุนการผลิต
	- ค่าเสื่อมราคาโรงงาน
- 10. แผนกวิศวกรรมเครื่องกล
	- เงินเดือนพนักงานทางอ้อม
	- เงินเดือนพนักงานสำนักงาน
	- ค่าใช้จ่ายสนับสนุนการผลิต
- 11. แผนกซ่อมบำรุง Molding
	- เงินเดือนพนักงานทางอ้อม
	- เงินเดือนพนักงานสำนักงาน
	- ค่าใช้จ่ายสนับสนุนการผลิต
	- ค่าเสื่อมราคาโรงงาน
- 12. แผนกวางแผนการผลิต Molding
	- เงินเดือนพนักงานทางอ้อม
	- เงินเดือนพนักงานสำนักงาน
	- ค่าใช้จ่ายสนับสนุนการผลิต

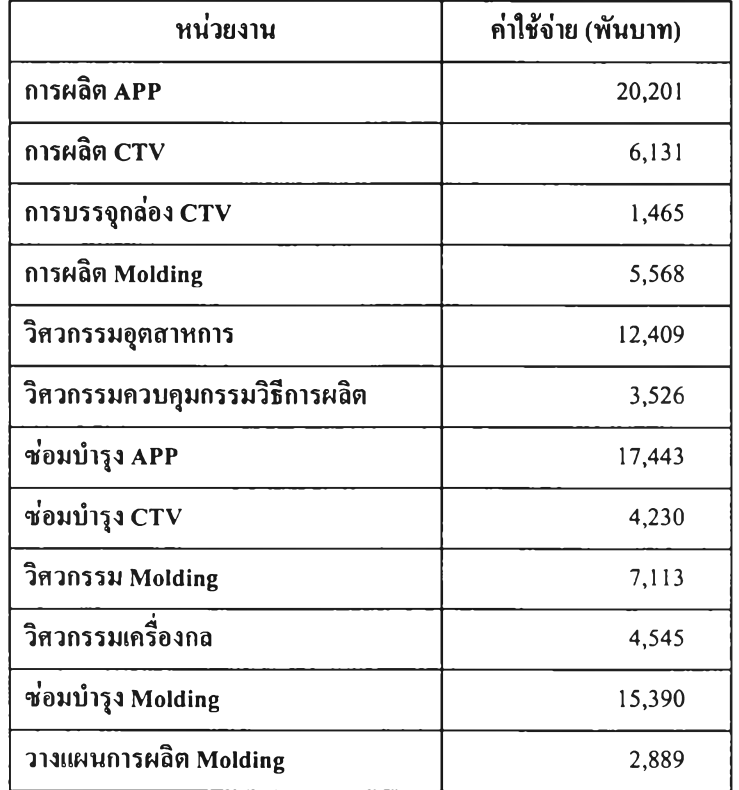

ตารางที่ 4.2 แสดงค่าใช้จ่ายรวมแต่ละหน่วยงานจากแผนกบัญชี

จากนั้นทำการจัดสรรต้นทุนในแต่ละกิจกรรมด้วยเกณฑ์การพิจารณาแบบใช้ดุลพินิจ ซึ่ง เป็นวิธีการที่ใช้การพิจารณาจากผู้ที่มีประสบการณ์ มีความรู้ความชำนาญในกิจกรรมเหล่านั้นเป็น อย่างดีมาพิจารณาร่วมกับการศึกษากิจกรรมของผู้ทำวิจัย พบว่าวิธีการจัดสรรต้นทุนกิจกรรมในฝ่าย ผลิตนั้นจะมาจากจำนวนชั่วโมงทำงานของพนักงานในแต่ละหน่วยงานที่ใช้ในการทำกิจกรรม ซึ่ง ผลของต้นทุนที่ไต้รับการจัดสรรแล้วเป็นดังตาราง

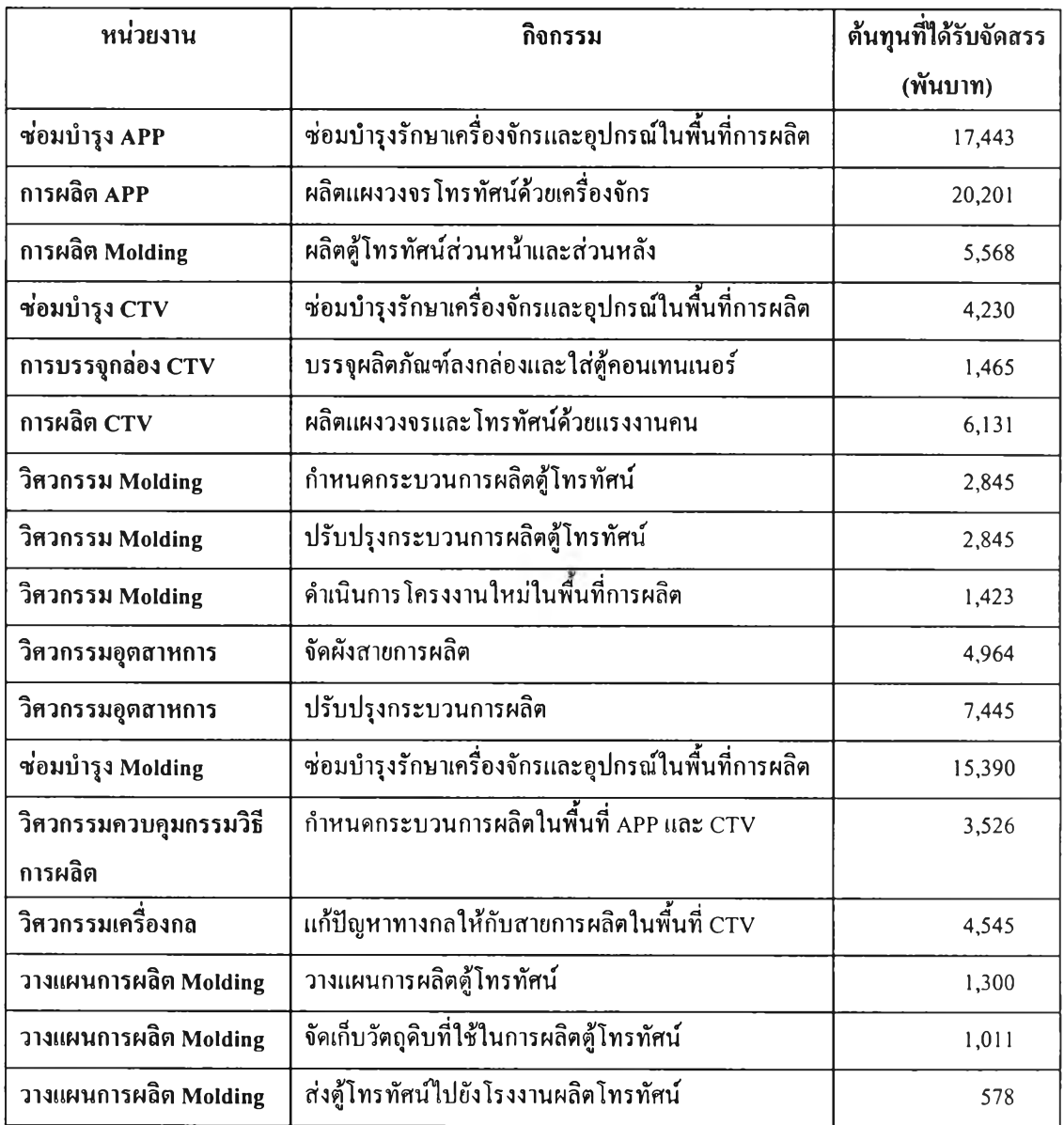

### ตารางที่ 4.3 แสดงต้นทุนจัดสรรของกิจกรรมแต่ละหน่วยงานโดยใช้ดุลพินิจ

4.3 ระบุตัวผลักดันกิจกรรม

การที่เราจะระบุตัวผลักตันกิจกรรมที่เหมาะสมไต้นั้น ควรจะต้องทราบว่ากิจกรรมนั้น เปีนกิจกรรมในระดับใด ตังรายละเอียดต่อไปนี้

**1.** Unit-level Activity

หมายถึง กิจกรรมที่เกิดขึนสำหรับแต่ละหน่วยผลิต สำหรับกิจกรรมในระดับนี้ จำนวน ครังที่ทำกิจกรรม (เช่น จำนวนหลุมที่ขุดเจาะ ปริมาณหน้าดินที่ทำการปรับโดยใช้เครื่องจักร

จำนวนชิ้นส่วนทุกๆ หน่วยที่ผ่านการตรวจสอบคุณภาพ ปริมาณกระแสไฟฟ้าที่ใช้ในการเดินเครื่อง จักร ปริมาณวัตถุดิบทางตรงที่ใช้ในการผลิต) จะผันแปรโดยตรงกับปริมาณการผลิตหรือยอดขาย

#### 2. Batch-Level Activity

หมายถึง กิจกรรมที่เกิดขึ้นสำหรับแต่ละ Batch ของการผลิตหรือการให้บริการ สำหรับ กิจกรรมในระดับนี้ จำนวนครั้งที่ทำกิจกรรม (เช่น จำนวนครั้งของการเตรียมการผลิต จำนวนครั้ง ของการขนย้ายวัตถุดิบเช้าโรงงาน จำนวนครั้งของการตรวจสอบคุณภาพชิ้นส่วน (เฉพาะหน่วยแรก และหน่วยสุดท้าย) จำนวนครั้งของการสั่งซื้อชิ้นส่วน) จะผันแปรโดยตรงกับจำนวน Batch และไม่ ได้มีความสัมพันธ์ใดๆ กับจำนวนหน่วยในแต่ละ Batch ด้นทุนกิจกรรมดังกล่าวจะสามารถระบุเช้า สู่ผลิตภัณฑ์ได้โดยตรงเช่นเดียวกับด้นทุนกิจกรรมในระดับ Unit

#### 3. Product-Sustaining Activity

หมายถึง กิจกรรมที่ทำโดยรวมโดยมีเครือข่ายความสัมพันธ์กันเพื่อให้การผลิตทันต่อ เวลาและสามารถขายสินค้าแต่ละชนิดได้ กิจกรรมในลำดับชั้นนี้จะไม่มีความสัมพันธ์ใดๆ กับ ปริมาณการผลิต หรือจำนวน Batch แต่จะเกี่ยวเนื่องโดยตรงกับการผลิตและการขายสินค้า Model นั้นๆ โดยเฉพาะด้นทุนในระดับนี้จะเพิ่มมากขึ้นตามความหลากหลายของประเภทผลิตกัณฑ์ กิจ กรรมในลำดับชั้นนี้จึงได้แก่ การควบคุมงาน การจัดทำใบเบิกวัตถุดิบ การเปลี่ยนแปลงแบบผลิต ภัณฑ์ การตรวจสอบคุณภาพสินค้า การตรวจสอบและปรับปรุงแก้ไขเครื่องจักร การซ่อมบำรุง เครื่องจักร เป็นด้น กิจกรรมดังกล่าวอาจจะเกิดขึ้นได้แม้ว่าการผลิตหรือขายสินค้านั้นๆ และยังไม่ เกิดขึ้นจริง

#### 4. Facility-Sustaining Activity

หมายถึง กิจกรรมที่เกิดขึ้นโดยรวมเพื่อให้การดำเนินงานเป็นไปได้ กิจกรรมประเภทนี้ จะไม่มีความสัมพันธ์ใดๆ กับจำนวนหน่วยผลิต จำนวน Batch หรือความหลากหลายของประเภท หรือส่วนผสมผลิตภัณฑ์ ตัวอย่างเช่น การให้แสงสว่างในโรงงาน การทำความสะอาดเครื่องมือและ อุปกรณ์ต่างๆ ในโรงงาน การจัดยามรักษาความปลอดภัยโรงงาน การเสื่อมค่าของโรงงาน การ บริหารโรงงาน การตกแต่งสวนบริเวณรอบโรงงาน ด้นทุนของกิจกรรมในลำดับนี้จึงมีลักษณะ ้เป็นค้นทุนรวม (Common Cost) ซึ่งไม่สามารถระบุเข้าสู่ผลิตภัณฑ์หรือบริการได้โดยอาศัยการ ประมาณอย่างมีเกณฑ์ การบินส่วนจึงเป็นไปในลักษณะที่ต้องใช้ดุลพินิจส่วนตัวเข้าช่วย

### จากการศึกษากิจกรรมของหน่วยงานต่างๆ ในฝ่ายผลิตพบว่า มีระดับของกิจกรรมและตัว ผลักดันกิจกรรมเป็นดังตาราง

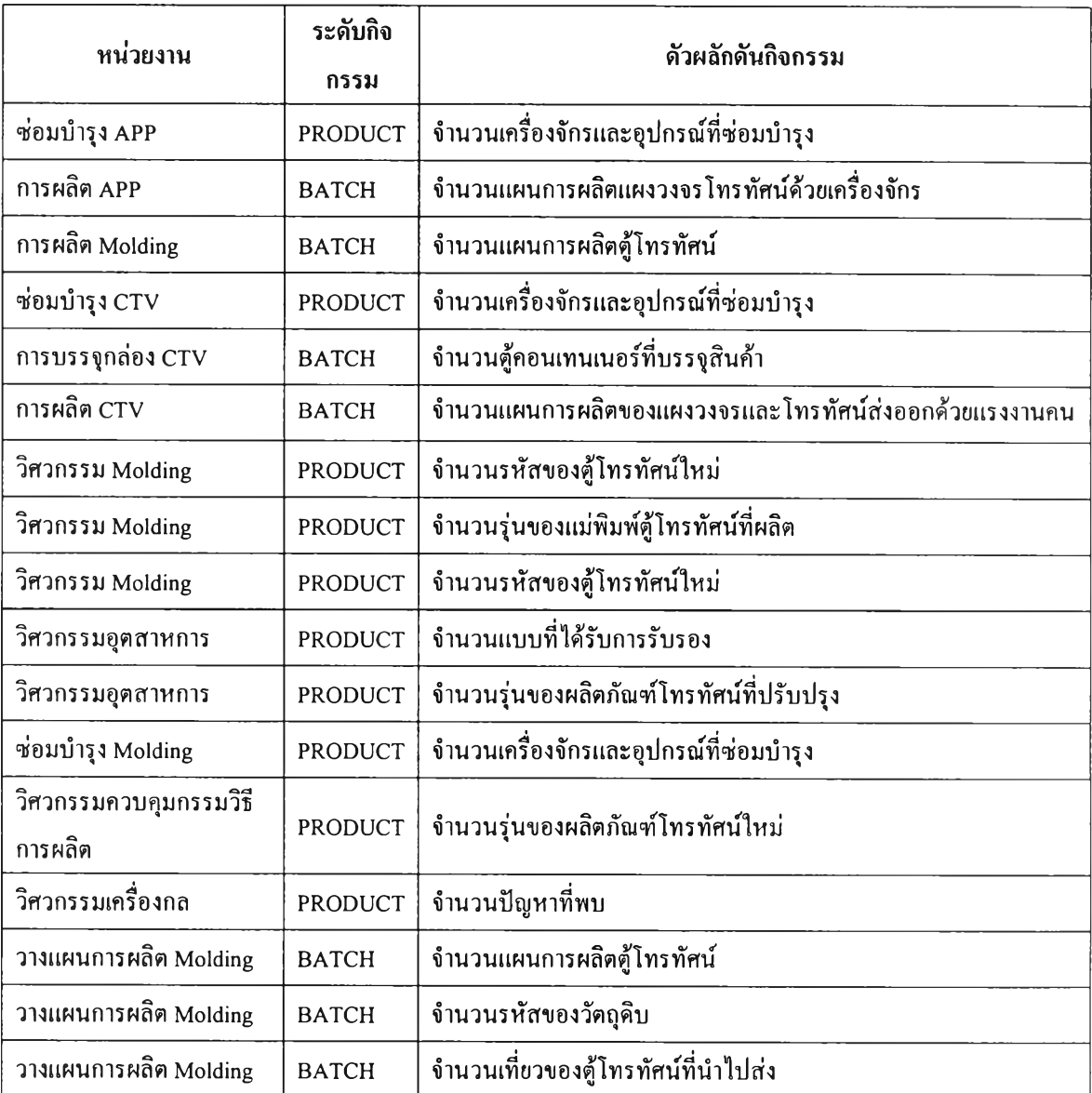

### ตารางที่ 4.4 แสดงระดับกิจกรรมและตัวผลักดันกิจกรรมของแต่ละหน่วยงาน

### 4.4 ระบุหน่วยงานที่รับบริการ

หลังจากที่เราทราบตัวผลักดันกิจกรรมในแต่ละหน่วยงานแล้ว เราจะต้องระบุปริมาณ ตัวผลักดันกิจกรรม เพื่อให้ทราบถึงต้นทุนต่อหน่วยของกิจกรรมที่ให้บริการไปยังหน่วยงานที่รับ บริการและเพื่อเป็นข้อมูลพื้นฐานในการควบคุมต้นทุน ในส่วนของการระบุหน่วยงานที่รับบริการ

นันก็จะทำให้ทราบว่า กิจกรรมและต้นทุนต่างๆ เหล่านี้มีความสัมพันธ์เชื่อมโยงกันอย่างไร อันจะ นำไปสู่การคิดต้นทุนของผลิตกัณฑ์ในลำดับต่อๆ ไป ดังตารางที่ 4.5

จากการดำเนินงานตามขั้นตอนทั้งหมดดังที่กล่าวมาแล้วนั้น เป็นข้อมูลกิจกรรมของแต่ ละหน่วยงานในฝ่ายผลิต ที่ไต้รวบรวมไว้ในแบบสำรวจการจัดสรรต้นทุนกิจกรรมของหน่วยงาน ต่างๆ ซึ่งไต้รับการรับรองความถูกต้องของข้อมูลจากผู้จัดการแผนกของหน่วยงานนั้นๆ ดังตัวอย่าง ในรูปที่ 4.4

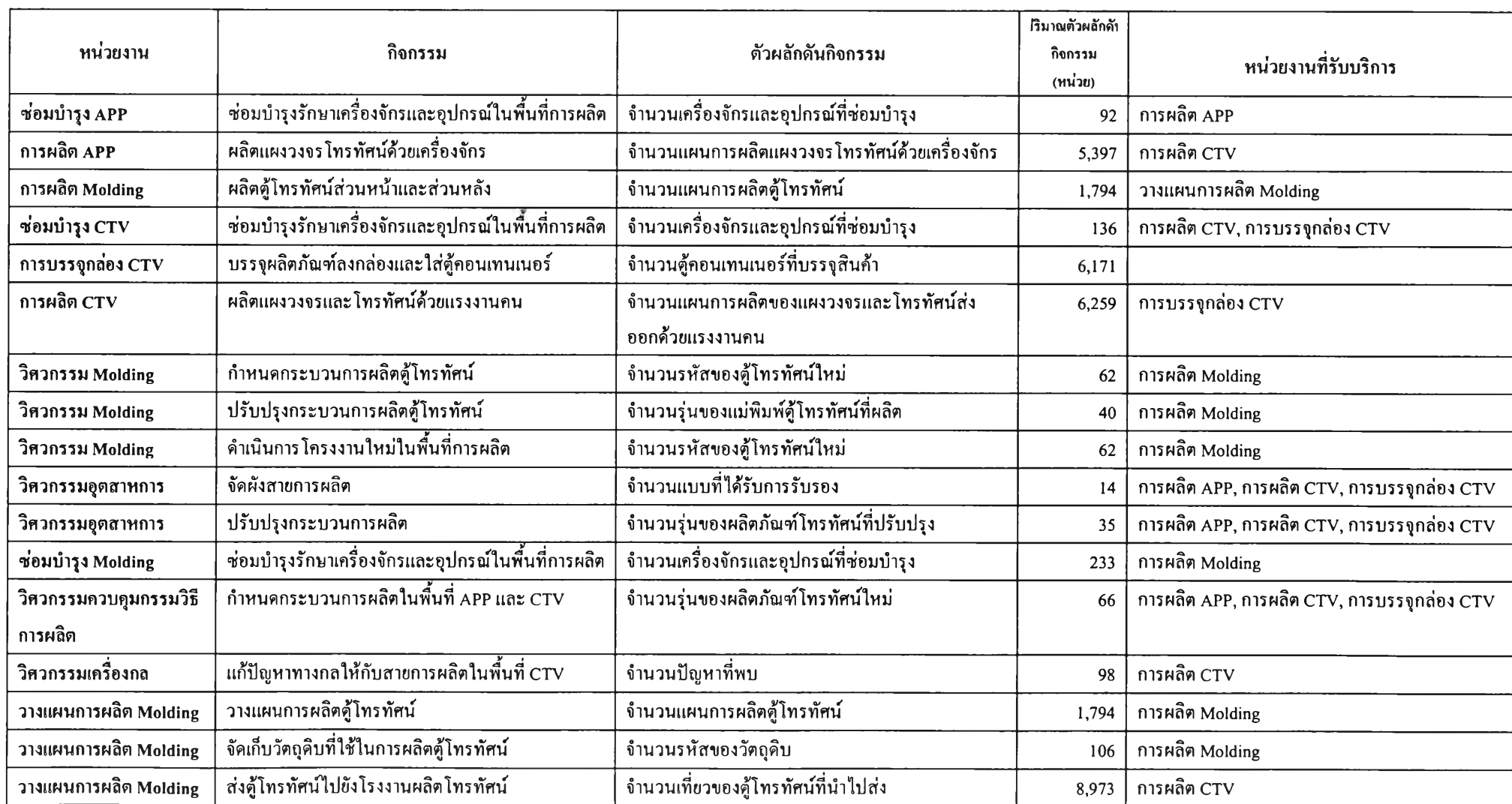

ตารางท 4.5 แสดงปริมาณตัวผลักดันกิจกรรมและหน่วยงานที่รับบริการของแต่ละหน่วยงาน

บริษัท ทีซีแอสิ ทอมสัน อิเล็กทรอนิกส์ (ประเทศไทย) จำกัด

แบบสำรวจการจัดสรรด้นทุนกิจกรรมของหน่วยงาน Industrial Engineering

#### ข้อมูลด้นทุนกิจกรรมปี พ.ศ.2547 ในช่วงเดือน มกราคม ถึง ธันวาคม เป็นจำนวนเงิน 12,409 พันบาท ระดับกิจกรรม Product กิจกรรม รายละเอียดของกิจกรรม ผลที่ได้ของกิจกรรม การจัดสรร | ด้นทุน (%) <sup>|</sup> ตัวผลัก ดันกิจกรรม ปริมาณตัวผลัก ดันกิจกรรม ตัวผลักดันต่อ หน่วยที่ใข้ หน่วยงาน ฑีรับบริการ 1 จัดผังสายการผลิค ผังสายการผลิตใหม่ตาม 40 จน. แบบที่ได้รับการ 14 354.54 A-Prod, C-Prod, ที่ตองการ รับรอง C-Pack 2 ปรบปรุงกระบวนการผลิต กระบวนการผลิตมี 60 จน. รุ่น'ของผลิตภัณฑ 35 212.72 A-Prod, C-Prod, ประสิทธิภาพดีขึ้น โทรทัศน์ที่ปรับาเรุง C-Pack 3 แลรวมการจัดสรรด้นทุนกิจกรรมของหน่วยงาน 100%

สัมภาษณ์โดย :

ด่าแหน'ง :

วัน/เดือน/ปี :

ี สรวล อิศรางกูรณ อยุธยา )

Costing, Senior Engineer

*s i t h า* .

ให้ข้อมูลโดย ะ

 $\frac{1}{20}$   $\frac{1}{20}$   $\frac{1}{20}$ 

ด่าแหน'ง : วัน/เดือน/ปี ะ

Industrial Engineering, Sr. Manager  $5/8/47$ 

รูปที่ 4.4 แบบสำรวจการจัดสรรต้นทุนกิจกรรมของหน่วยงานวิศวกรรมอุตสาหการ

4.5 การบ่นส่วนต้นทุนร่วมจากแผนกสนับสนุนการผลิตเข้าสู่แผนกการผลิต

การบ่นส่วนต้นทุนหมายถึง กระบวนการในการติดตามต้นทุนเข้าสู่สิ่งที่จะคิดต้นทุน (Cost Object) และพยายามจัดต้นทุนเหล่านั้นเข้าสู่สิ่งที่จะคิดต้นทุน กระบวนการป้นส่วนจะซับ ซ้อนเพียงใดขึ้นอยู่กับการดำเนินงานของกิจการเป็นสำคัญ ในกิจการผลิตขนาดใหญ่นั้นโดย ทั่วไป อาจแบ่งการดำเนินงานของแผนกต่างๆ ไต้เป็น 2 ลักษณะคือ แผนกผลิตและแผนกบริการ แผนก ผลิตจะเป็นแผนกที่เพิ่มค่าให้สินค้า (หรือบริการ) ของกิจการโดยตรง ในทางตรงข้ามแผนกบริการ จะไม่ไต้ทำการผลิตสินค้า หรือไม่ไต้มีผลในการเพิ่มค่าให้สินค้าหรือบริการโดยตรง แต่ให้บริการ แผนกอื่นๆ ในองค์กรนั้น ซึ่งอาจจะเป็นแผนกผลิตหรือแผนกบริการด้วยกันเองก็ไต้ ดังนั้นถ้า กิจการต้องการทราบต้นทุนในการผลิตผลิตภัณฑ์ก็จะต้องบ่นส่วนต้นทุนจากแผนกบริการให้แผนก ผลิต เมื่อแผนกผลิตไต้รับต้นทุนที่ป้นส่วนมาจากแผนกบริการและมารวมเข้ากับต้นทุนทางตรงของ แผนกผลิตเองก็จะทราบต้นทุนทั้งหมดที่จะโอนเข้าสู่ผลิตภัณฑ์ต่างๆ ในทางทฤษฎี การบ่นส่วนค่า ใช้จ่ายของแผนกบริการเข้าสู่แผนกผลิตอาจทำไต้ 3 วิธี คือ

1. วิธีการบ่นส่วนแบบตรง (Direct Allocation Method) ซึ่งเป็นวิธีที่นิยมใช้มากที่สุด เพราะมีความสะดวกในทางปฏิบัติ วิธีนี้ไม่คำนึงถึงว่าแผนกบริการต่างๆ ไต้มีการให้บริการแก่กัน ด้วย ค่าใช้จ่ายของแผนกบริการจึงบ่นส่วนไปให้แค่แผนกผลิตโดยตรงตามสัดส่วนที่ไต้ให้บริการ แค่แผนกผลิตเหล่านั้น

2. วิธีการบ่นส่วนแบบเป็นขั้น (Step Allocation Method) วิธีนี้จะคำนึงถึงการให้ บริการระหว่างแผนกบริการด้วยกันเองแต่ไม,ครบทั้งหมด โดยจะมีการจัดลำดับการปีนส่วนของ แผนกบริการต่างๆ ซึ่งส่วนใหญ่ลำดับมักจัดตามเปอร์เซ็นต์ของการให้บริการ แผนกบริการอื่นและ แผนกผลิตก่อน ต่อจากนั้นจะพิจารณาแบ่งค่าใช้จ่ายของแผนกบริการที่ให้บริการรองลงไปให้แก่ แผนกอื่นๆ อีกทีหนึ่ง เมื่อแบ่งค่าใช้จ่ายของแผนกบริการใดไปให้แค่แผนกอื่นๆ แล้วก็ไม่ต้องนำเอา ค่าใช้จ่ายของแผนกอื่นๆ มาคิดให้แผนกนี้อีกและดำเนินเช่นนี้ต่อไปตามลำดับจนกระทั่งการบ่น ส่วนค่าใช้จ่ายของแผนกบริการไต้ทำครบทุกแผนก ซึ่งแสดงว่ากิจการไต้ปีนส่วนค่าใช้จ่ายของ แผนกบริการทุกแผนกเข้าสู่แผนกผลิตต่างๆ แล้ว

3. การบ่นส่วนแบบกลับไปมา (Reciprocal Allocation Method) เป็นวิธีที่คำนึงถึงการ ให้บริการระหว่างแผนกบริการอย่างสมบูรณ์ โดยไม่ต้องคำนึงถึงกฎเกณฑ์ในการปีนส่วนตาม ลำดับก่อนหลัง ในทางทฤษฎีแล้วถือว่าหากมีการให้บริการระหว่างแผนกต่างๆ เป็นจำนวนมาก วิธี การบ่นส่วนแบบกลับไปมานี้ให้ตัวเลขที่ถูกต้องมากกว่าวิธีการบ่นส่วนวิธีอื่นๆ การปีนส่วนใน ลักษณะนี้จึงใช้ข้อมูลที่เป็นประโยชน์ยิ่งแก่การตัดสินใจของผู้บริหาร เช่น การกำหนดราคาโอน (Transfer Pricing) หรือราคาขาย (Product Pricing) เป็นต้น

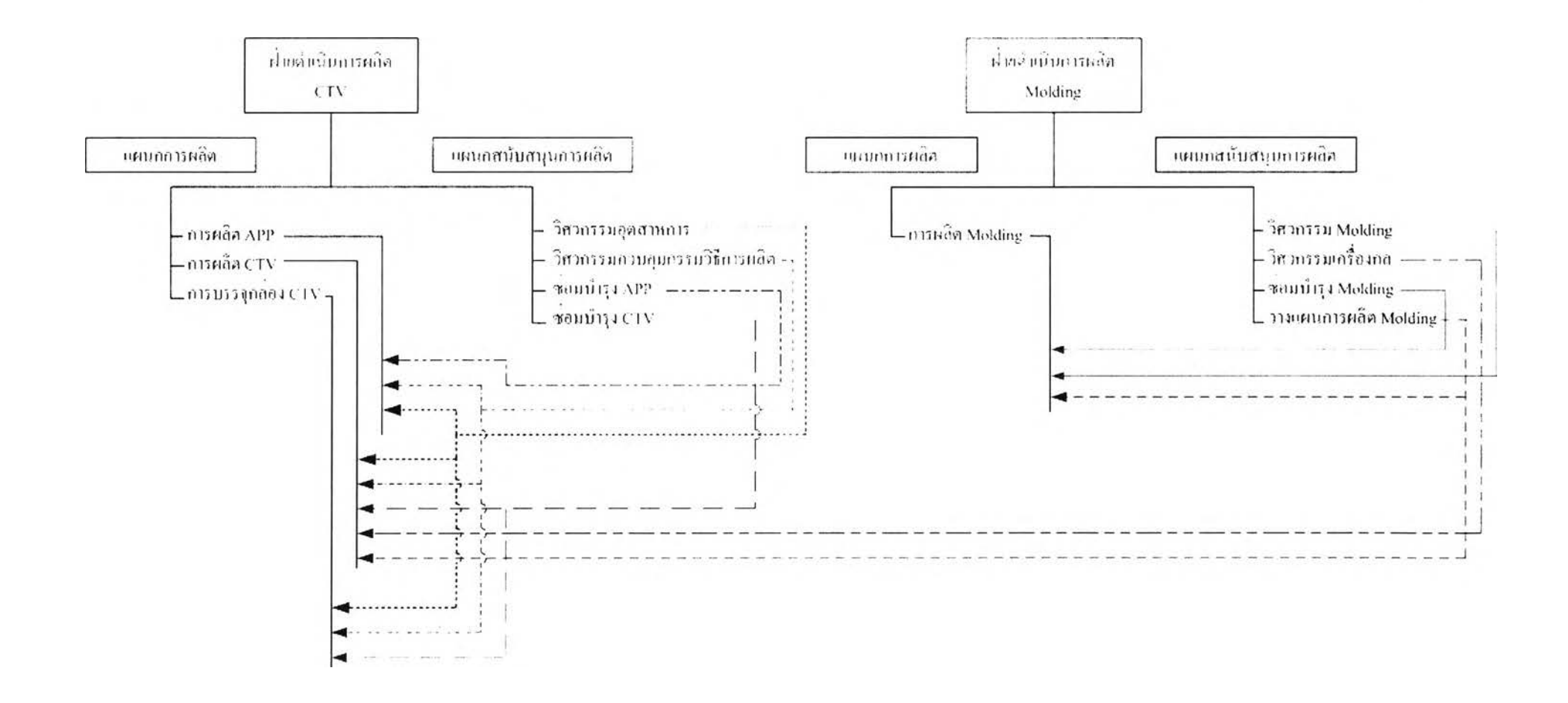

รูปที่ 4.5 แสดงแผนกสนับสนุนการผลิตที่ให้บริการกับแผนกการผลิต

งานวิจัยนี้เลือกใช้การปีนส่วนแบบกลับไปกลับมาซึ่งเป็นวิธีการปีนส่วนต้นทุนที่ให้ตัวเลข ถูกต้องมากกว่าวิธีการปีนส่วนวิธีอื่นๆ มาใช้ในการปีนส่วนต้นทุนกิจกรรมสนับสนุนการผลิต 13 กิจกรรม เข้าสู่กิจกรรมการผลิตทั้ง 4 กิจกรรม โดยใช้ปริมาณตัวผลักตันกิจกรรมที่ไต้จากแบบ สำรวจการจัดสรรต้นทุนกิจกรรมของแต่ละหน่วยงานเป็นตัวปีนส่วนต้นทุน ตังต่อไปนี้

ก. กิจกรรมซ่อมบำรุงรักษาเครื่องจักร และอุปกรณ์ ในพื้นที่การผลิตของหน่วยงานซ่อม บำรุง APP

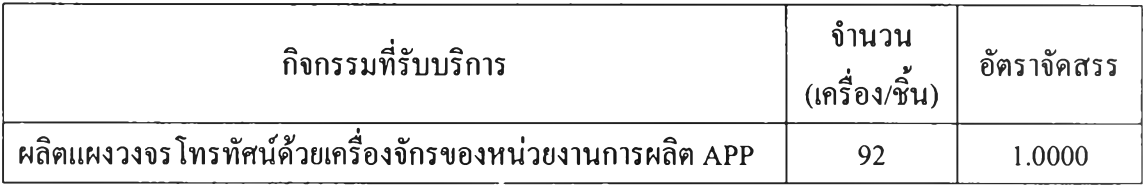

#### ใช้เกณฑ์จำนวนเครื่องจักรและอุปกรณ์ที่ซ่อมบำรุงเป็นตัวปีน

ข. กิจกรรมซ่อมบำรุงรักษาเครื่องจักรและอุปกรณ์ในพื้นที่การผลิตของหน่วยงานซ่อม บำรุง CTV

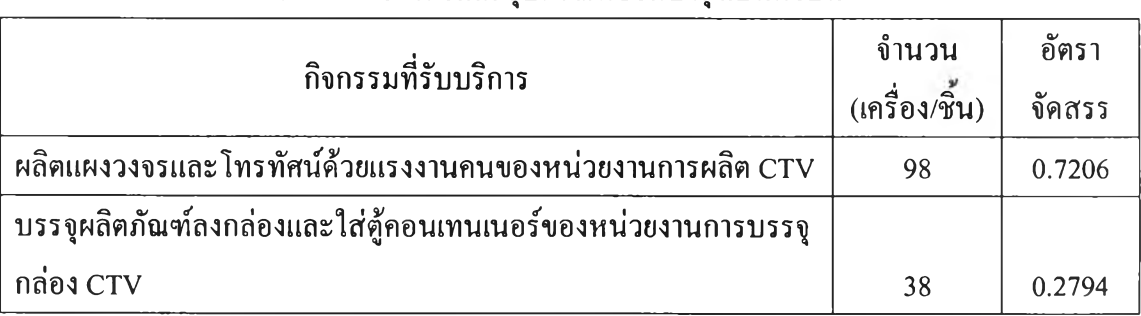

#### ใช้เกณฑ์จำนวนเครื่องจักรและอุปกรณ์ที่ซ่อมบำรุงเป็นตัวปัน

ค. กิจกรรมซ่อมบำรุงรักษาเครื่องจักรและอุปกรณ์ในพื้นที่การผลิตของหน่วยงานซ่อม

บำรุง Molding

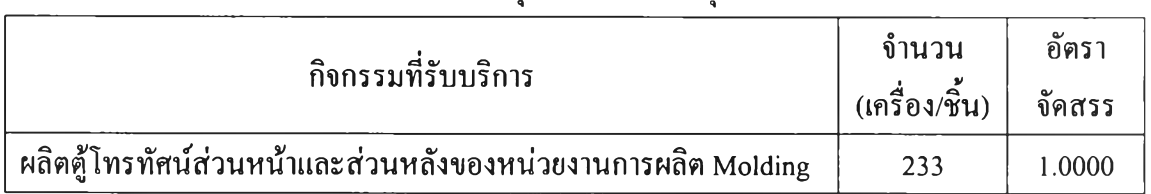

### ใช้เกณฑ์จำนวนเครื่องจักรและอุปกรณ์ที่ซ่อมบำรุงเป็นตัวปีน

ง. กิจกรรมกำหนดกระบวนการผลิตในพื้นที่ APP และ CTV ของหน่วยงานวิศวกรรม ควบคุมกรรมวิธีการผลิต

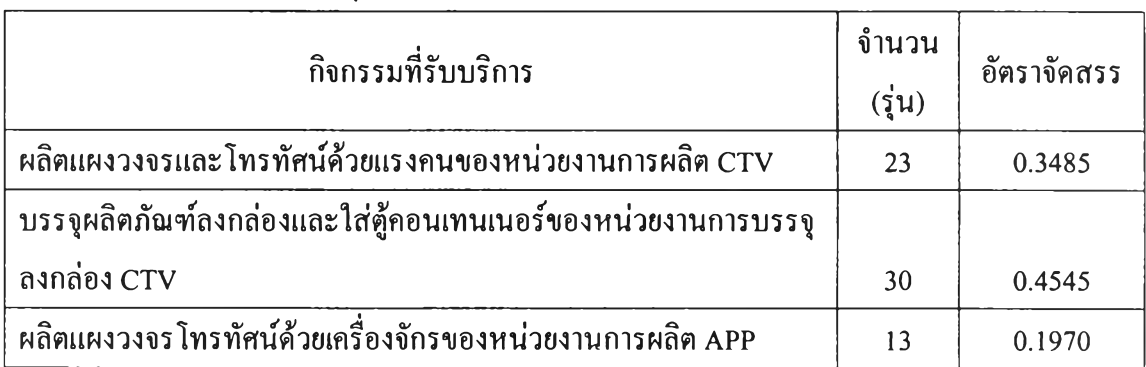

#### ใช้เกณฑ์จำนวนรุ่นของผลิตภัณฑ์โทรทัศน์ใหม่เป็นตัวปีน

จ. กิจกรรมแก้ป้ญหาทางกลให้กับสายการผลิตในพื้นที่ APP และ CTV ของหน่วยงาน วิศวกรรมเครื่องกล

#### ใช้เกณฑ์จำนวนป้ญหาที่พบเป็นตัวปีน

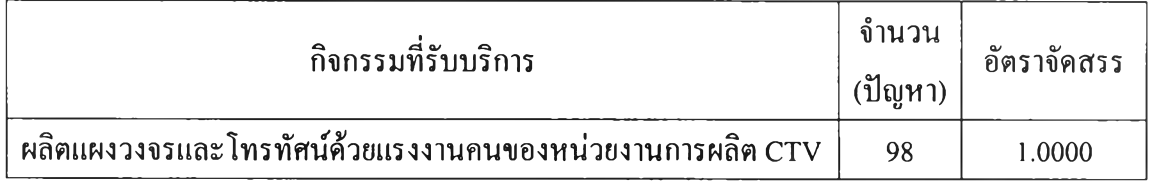

#### ฉ. กิจกรรมกำหนดกระบวนการผลิตตู้โทรทัศน์ของหน่วยงานวิศวกรรม Molding

#### ใช้เกณฑ์จำนวนรหัสของตู้โทรทัศน์ใหม่เป็นตัวปีน

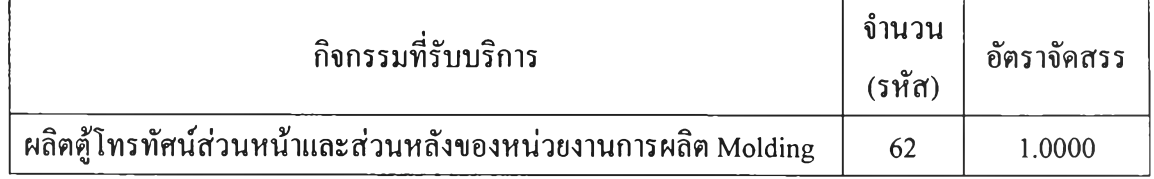

#### ช. กิจกรรมปรับปรุงกระบวนการผลิตตู้โทรทัศน์ของหน่วยงานวิศวกรรม Molding

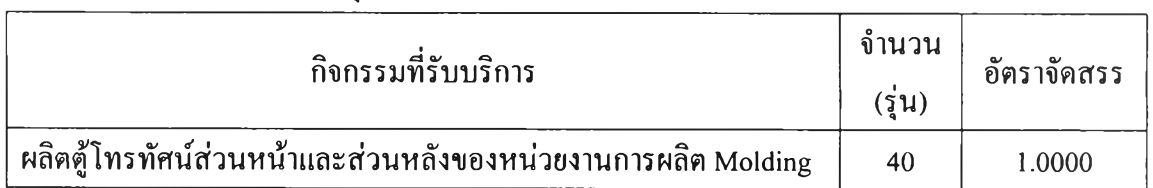

#### ใช้เกณฑ์จำนวนรุ่นของแม่พิมพ์โทรทัศน์ที่ผลิตเป็นตัวปีน

## ซ. กิจกรรมดำเนินการโครงงานใหม่ในพื้นที่การผลิตของหน่วยงานวิศวกรรม Molding

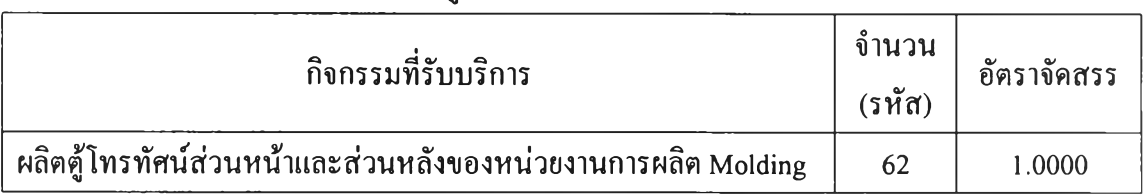

### ใช้เกณฑ์จำนวนรหัสของตู้โทรทัศน์ใหม่เป็นตัวปีน

### ฌ. กิจกรรมจัดผังสายการผลิตของหน่วยงานวิศวกรรมอุตสาหการ

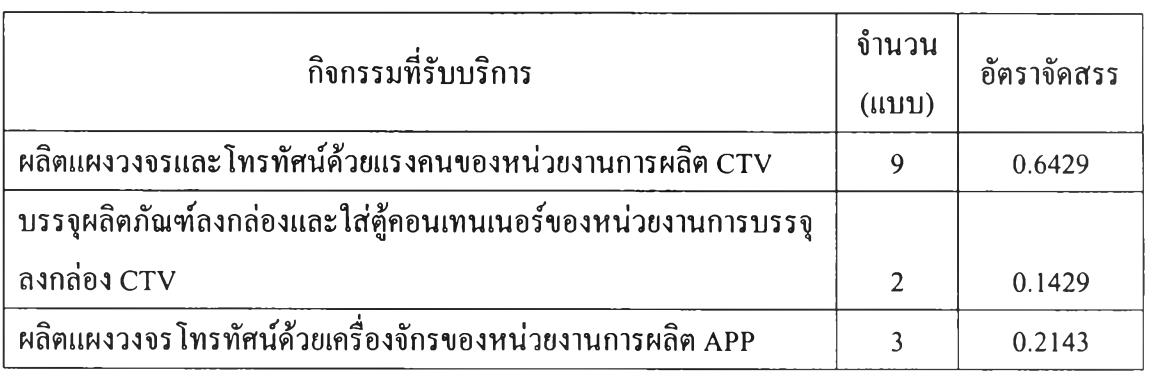

### ใช้เกณฑ์จำนวนแบบที่ได้รับการรับรองเป็นตัวปีน

### ญ. กิจกรรมปรับปรุงกระบวนการผลิตของหน่วยงานวิศวกรรมอุตสาหการ

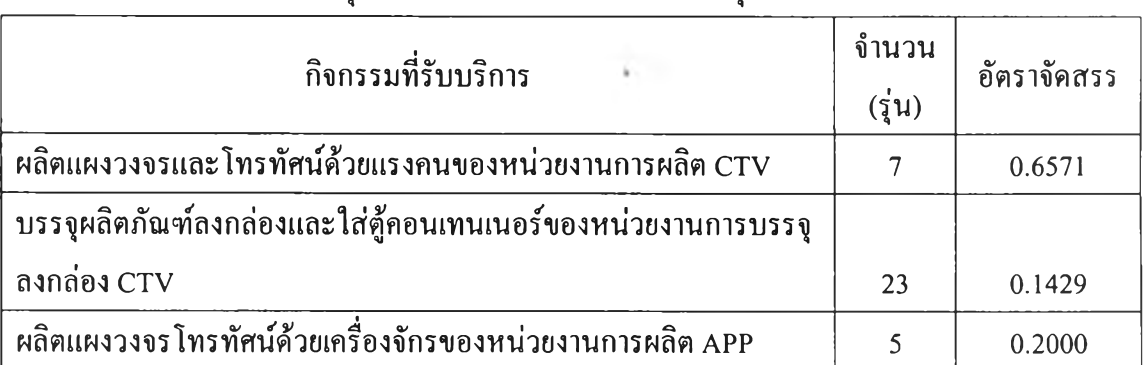

### ใช้เกณฑ์จำนวนรุ่นของผลิตภัณฑ์โทรทัศน์ที่ปรับปรุงเป็นตัวปีน

### ฎ. กิจกรรมวางแผนการผลิตตู้โทรทัศน์ของหน่วยงานวางแผนการผลิต Molding

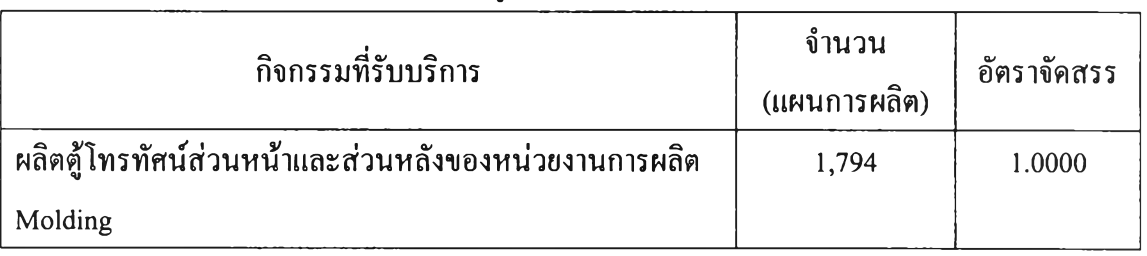

#### ใช้เกณฑ์จำนวนแผนการผลิตตู้โทรทัศน์เป็นตัวปีน

### ฎ. กิจกรรมจัดเก็บวัตถุดิบที่ใช้ในการผลิตตู้โทรทัศน์ของหน่วยงานวางแผนการผลิต

Molding

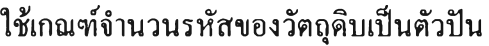

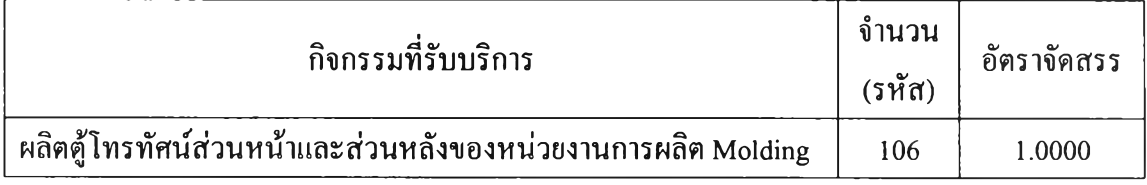

### ฐ. กิจกรรมส่งตู้โทรทัศน์ไปยังโรงงานผลิตโทรทัศน์ของหน่วยงานวางแผนการผลิต

Molding

### ใช้เกณฑ์จำนวนเที่ยวของตู้โทรทัศน์ที่น่าไปส่งเป็นตัวปีน

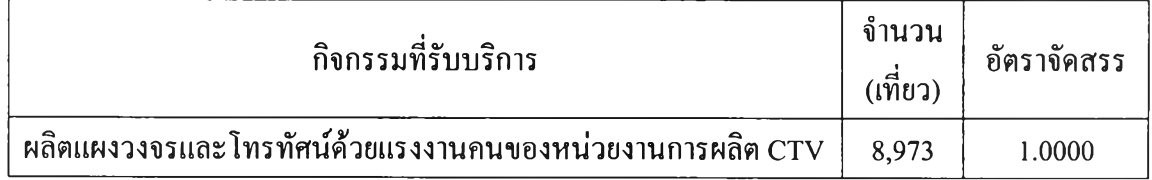

## หลังจากนั้นกำหนดรหัสให้กับทุกกิจกรรมในแต่ละหน่วยงานเป็นตังตาราง

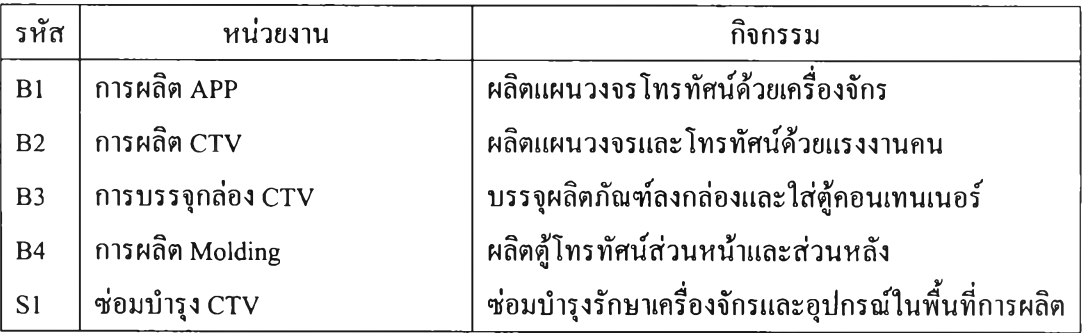

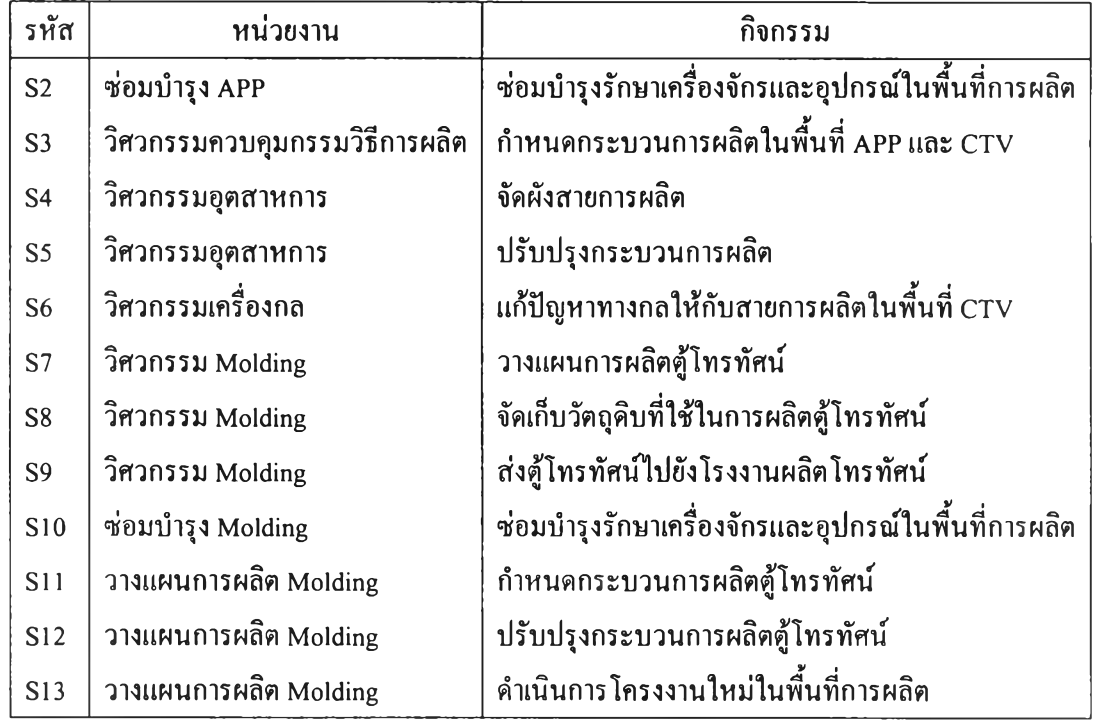

# ตารางที่ 4.6 แสดงรหัสของกิจกรรมในแต่ละหน่วยงานที่ใช้ในการคำนวณต้นทุน

แล้วนำข้อมูลอัตราจัดสรรต้นทุนกิจกรรมจากตารางที่ 4.7 ไปเขียนเป็นสมการที่ใช้ในการ คำนวณต้นทุน

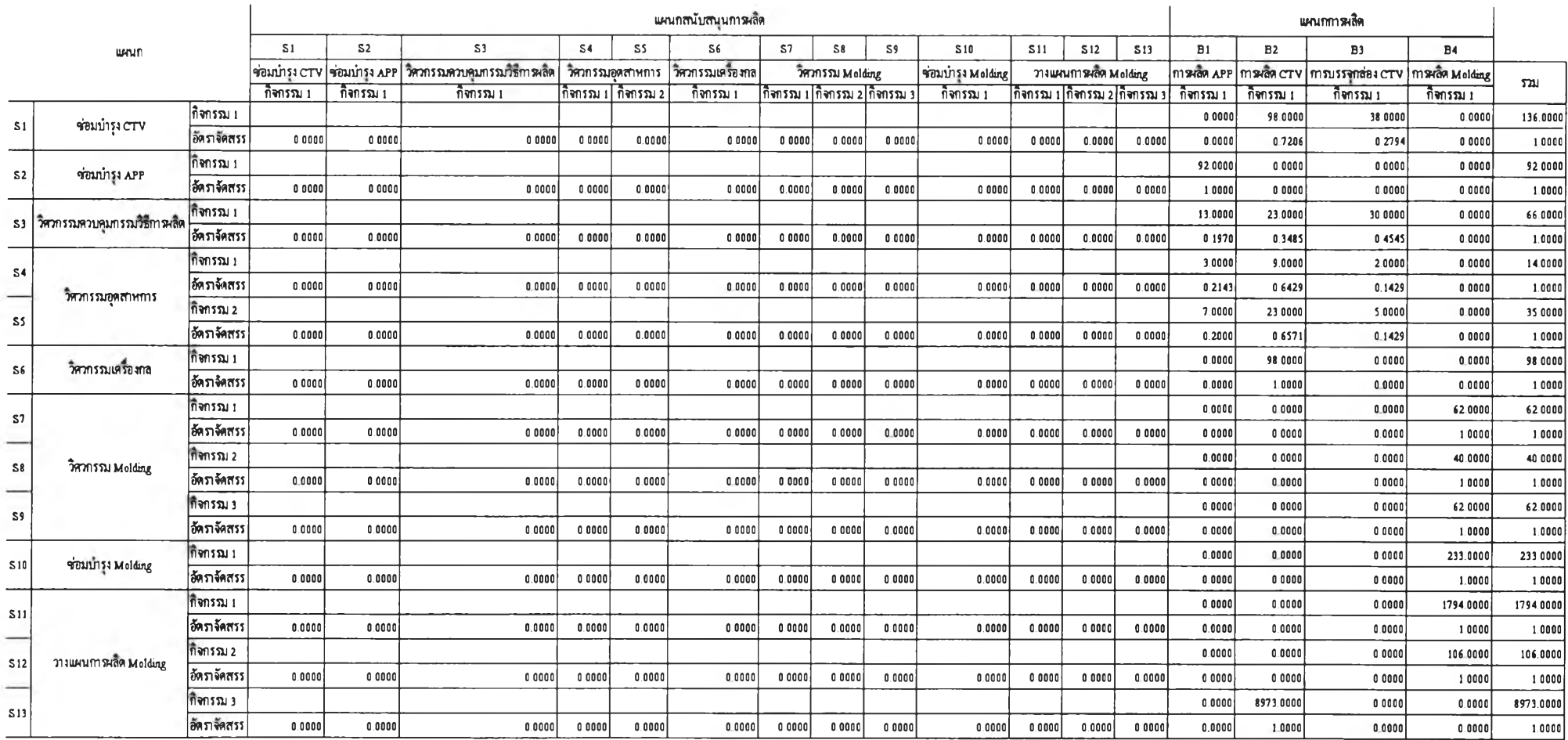

ตารางที่ 4.7 แสดงขอมูลอัตราจัดสรรตนทุนร่วมของแผนกสนับสนุนการผลิตเขาสู่แผนกการผลิต

 $\sigma$ 

ซึ่งสมการที่ใช้ในการคำนวณต้นทุนนั้นเรียกว่า Simultaneous Equation System มีขั้นตอน ในการคำนวณเป็นดังนี้

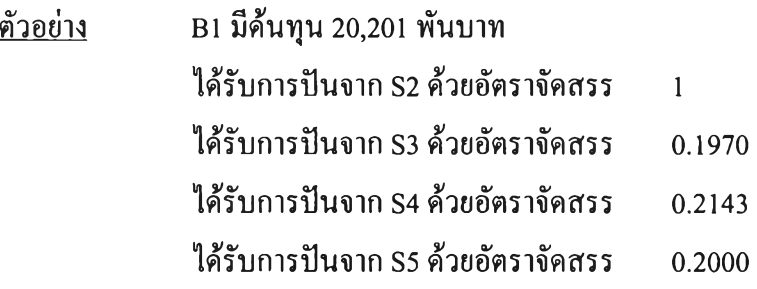

ดังนั้นสามารถเขียนสมการของ B1 ไต้ คือ

 $B1 = 20,201 + S2 + 0.1970 S3 + 0.2143 S4 + 0.2000 S5$ 

เมื่อพิจารณากิจกรรมทั้งหมดแล้วสามารถเขียนเป็นสมการไต้ ดังนี้

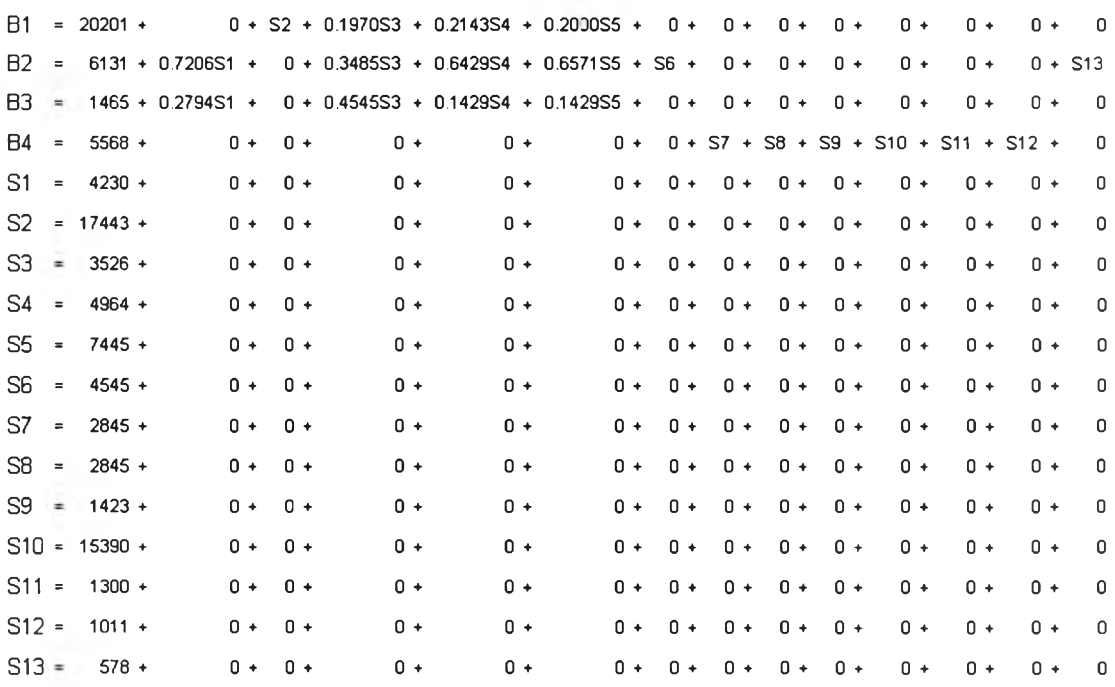

แล้วแก้สมการช้างต้นด้วยการแทนค่าต่างๆ เช้าไปในสมการ จะไต้ผลเป็นดังนี้คือ

B1 =  $20,201 + (17,443) + 0.1970(3,526) + 0.2143(4,964) + 0.2000(7,445)$ 

= 40,892 พันบาท

 $B2 = 6,163 + 0.7206(4,230) + 0.3485(3,526) + 0.6429(4,964) + 0.6571(7,445)$  $+(4,545)+(578)$ 

 $=$  23,614 พันบาท

B3 = 1,465 + 0.2794(4,230) + 0.4545(3,526) + 0.1429(4,964) + 0.1429(7,445)

6,023 พันบาท

$$
B4 = 5,568 + (2,845) + (2,845) + (1,423) + (15,390) + (1,300) + (1,011)
$$

$$
= 30,382 \ \text{W} \text{u} \text{u} \text{m}
$$

หเอแก้สมการโดยใช้วิธีของเมตริกซ์เข้าช่วยก็สามารถทำได้ โดยนำสมการช้างด้นมาจัดให้ ้อยู่ในรูปของเมตริกซ์ ซึ่งจะใช้ค่าของคัวเลขเฉพาะ ค่าสัมประสิทธิ์ที่นำหน้าตัวแปรต่างๆ เท่านั้น แล้วนำมาจัดให้อยู่ในรูปเมตริกซ์ได้ ตังนี้

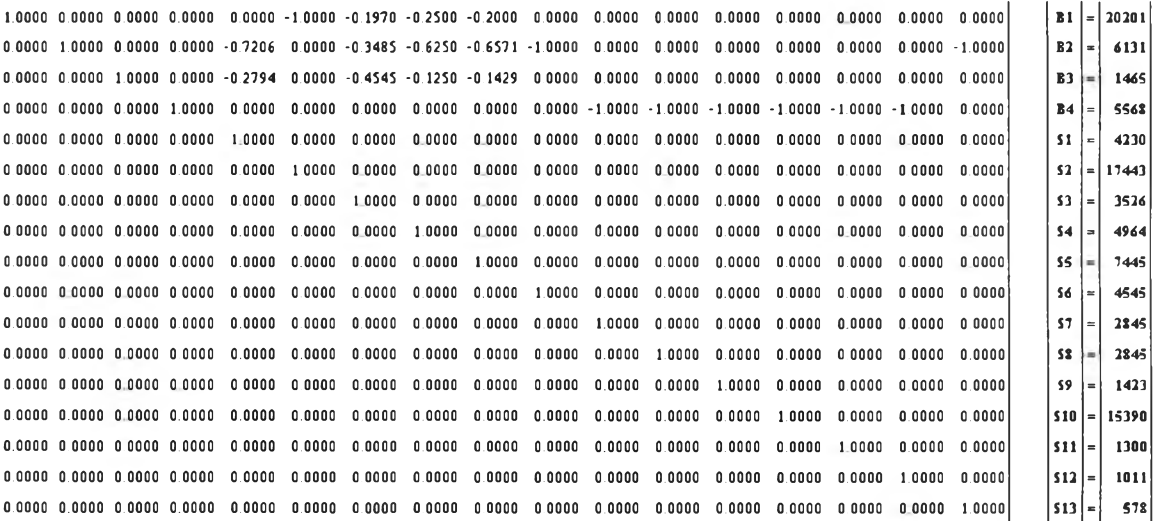

จากสมการเมตริกซ์ข้างด้นเราจะกำหนดให้เมตริกซ์ตัวแรกที่มีขนาด 17 แถว **X** 17 หลัก เป็นเมตริกซ์ A, เมตริกซ์ตัวที่สองมีขนาด 17 แถว **X** 1หลัก ที่มีค่าตัวแปรเป็นเมตริกซ์ X ซึ่งเป็น เมตริกซ์ที่เราต้องการทราบค่า และเมตริกซ์ตัวที่สามมีขนาด 17 แถว **X** 1 หลัก ที่ทราบค่าเป็น เมตริกซ์ B ซึ่งสามารถเขียนเป็นสมการได้ตังนี้ คือ AX = B ในการคำนวณเราจะต้องหาค่าของ เมตริกซ์ X ตังนั้นจึงต้องหาอินเวอร์สเมตริกซ์ของ A ค่อน โดยสามารถเขียนเป็นสมการใหม่ได้เป็น  $X = A^{-1}B$ 

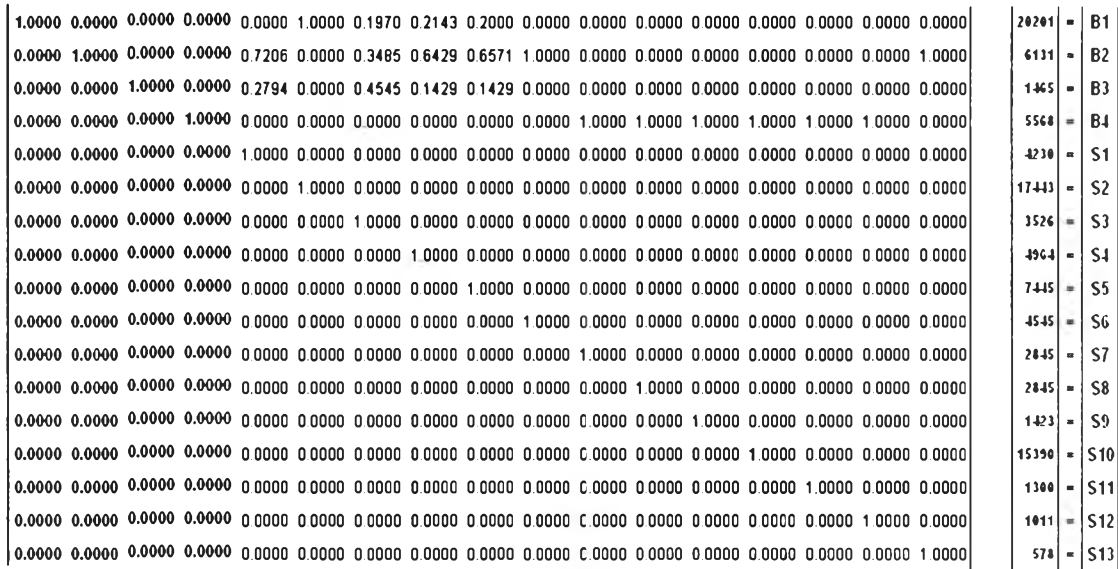

ถัดมาเราก็จะคูณเมตริกซ์  $\boldsymbol{\mathsf{A}}^\text{-1}$  ด้วยเมตริกซ์  $\boldsymbol{\mathsf{B}}$  แล้วนำผลของด้นทุนที่ได้มารวมกัน ก็จะ ทราบด้นทุนร่วมของแผนกการผลิตหลังได้รับการปีนส่วนเป็นดังนี้

$$
B1 = (1x20,201) + (1x17,443) + (0.1970x3,526) + (0.2143x4,964) + (0.2000x7,445)
$$

- = 40,892 พันบาท
- B2 =  $(1x6,131) + (0.7206x4,230) + (0.3485x3,526) + (0.6429x4,964) + (0.6571x7,445)$  $+(1x4,545)+(1x578)$ 
	- = 23,614 พันบาท

B3 = 
$$
(1x1,465) + (0.2794x4,230) + (0.4545x2,845) + (0.1429x4,964) + (0.1429x7,445)
$$

$$
= 6,023 \quad \text{Wtuun}
$$

- B4 =  $(1x5,568) + (1x2,845) + (1x2,845) + (1x1,423) + (1x15,390) + (1x1,300)$  $+(1x1,011)$ 
	- = 30,382 พันบาท

จะเห็นได้ว่าการคำนวณด้วยวิธี Simultaneous Equation System และวิธีใช้เมตริกซ์จะให้ค่า ผลลัพธ์ที่เท่ากัน นอกจากนั้นแล้วเราจะต้องตรวจสอบความสมเหตุสมผลของผลลัพธ์ที่ได้จากการ คำนวณด้วยก่อนที่จะดำเนินการในขั้นตอนต่อไป โดยเปรียบเทียบผลรวมของด้นทุนร่วมทั้งหมด ก่อนการคำนวณว่าจะต้องมีค่าเท่ากับด้นทุนร่วมหลังการคำนวณ ซึ่งผลลัพธ์ที่ได้จาการแสดงวิธีการ คำนวณข้างด้นจะได้ผลรวมด้นทุนร่วม คือ 100,911 พันบาท เท่ากับผลรวมด้นทุนร่วมก่อนการ

คำนวณจากตารางที่ **4.3** แสดงให้เห็นว่าผลลัพธ์ที่ได้มีความสมเหตุสมผล แต่หากโครงสร้างของด้น ทุนร่วมมีความซับช้อน และมีจำนวนกิจกรรมมากกว่านี้ การคำนวณด้วยตนเองก็จะทำได้ยากมาก ขึ้น และต้องใช้เวลาในการปฏิบัตินาน จึงมีการประยุกต์ใช้โปรแกรมคอมพิวเตอร์เช้ามาช่วยในการ คำนวณ ดังจะได้กล่าวในบทต่อไป

#### **4.6** การป็นส่วนด้นทุนร่วมจากแผนกการผลิตเข้าสู่ผลิตภัณฑ์

เมื่อเราได้ด้นทุนร่วมจากแผนกสนับสนุนการผลิตปีนเข้าสู่แผนกการผลิตแล้ว ขั้นตอน ต่อมาก็จะต้องปีนด้นทุนร่วมที่มีอยู่ลงสู่ผลิตภัณฑ์ ซึ่งในการวิจัยครั้งนี้มีอยู่ 4 ผลิตภัณฑ์ด้วยกันคือ โทรทัศน์สี (CTV), โทรทัศน์สีคอมโบ (TVR), โทรทัศน์สีคอมโบดีวีดี (TVD) และแผ่นวงจรโทร ทัศน์ส่งออก (Export Chassis) เนื่องจากกิจกรรมการผลิตในหน่วยงานของ APP, CTV, Molding และการบรรจุกล่อง CTV มีระดับกิจกรรมเป็นแบบ Batch ตามที่ได้กล่าวไว้แล้ว ดังนั้นในส่วนนี้ก็ จะใช้จำนวนแผนการผลิตต่างๆ ตลอดจนจำนวนตู้คอนเทนเนอร์ที่บรรจุสินค้าแต่ละประเภทที่ได้ จากการสัมภาษณ์ผู้จัดการแผนกในแต่ละหน่วยงานกับการวิเคราะห์ของผู้ทำวิจัยมาเป็นตัวปีนด้น ทุนร่วมลงสู่ผลิตภัณฑ์แต่ละชนิด ซึ่งจะได้ผลเป็นดังตารางที่ 4.8

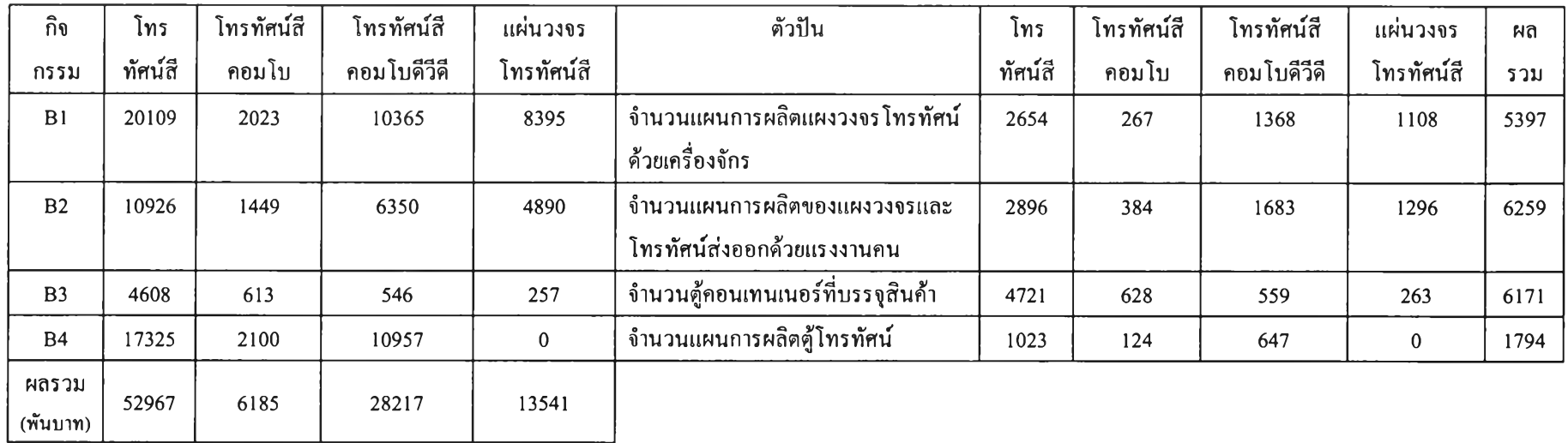

ตารางที่ 4.8 แสดงการปีนต้นทุนร่วมลงส่ผลิตภัณฑ์

 $\Delta \sim$ 

4.7 การป็นส่วนต้นทุนทางตรงเข้าสู่ผลิตภัณฑ์

ในส่วนนี้ต้นทุนทางตรงจะประกอบไปด้วย ต้นทุนแปรผัน และต้นทุนแรงงานทางตรง ทั้งนี้เพราะผู้วิจัยทำการศึกษาในส่วนของต้นทุนกระบวนการผลิตเท่านั้น จึงไม่นับรวมถึงวัตถุดิบ ทางตรง

ต้นทุนแปรผันจะประกอบไปด้วยกิจกรรมการใช้ไฟฟ้า, กิจกรรมการใช้นั้าประปา และ กิจกรรมการจัดชื้อบริการทั่วไป เนื่องจากต้นทุนแปรผันประกอบด้วยกิจกรรมต่างๆ หลายประเภท ดังนั้นเราจะต้องหาตัวป้นที่เหมาะสมมาใช้ จึงไต้ทดลองหาความสัมพันธ์ระหว่างค่าใช้จ่ายแปรผัน ที่เกิดขึ้นในแต่ละเดือนเทียบกับจำนวนชั่วโมงแรงงานทางตรง และค่าใช้จ่ายแปรผันในแต่ละเดือน เทียบกับจำนวนชั่วโมงเครื่องจักร ซึ่งไต้ผลเป็นดังรูปต่อไปนี้

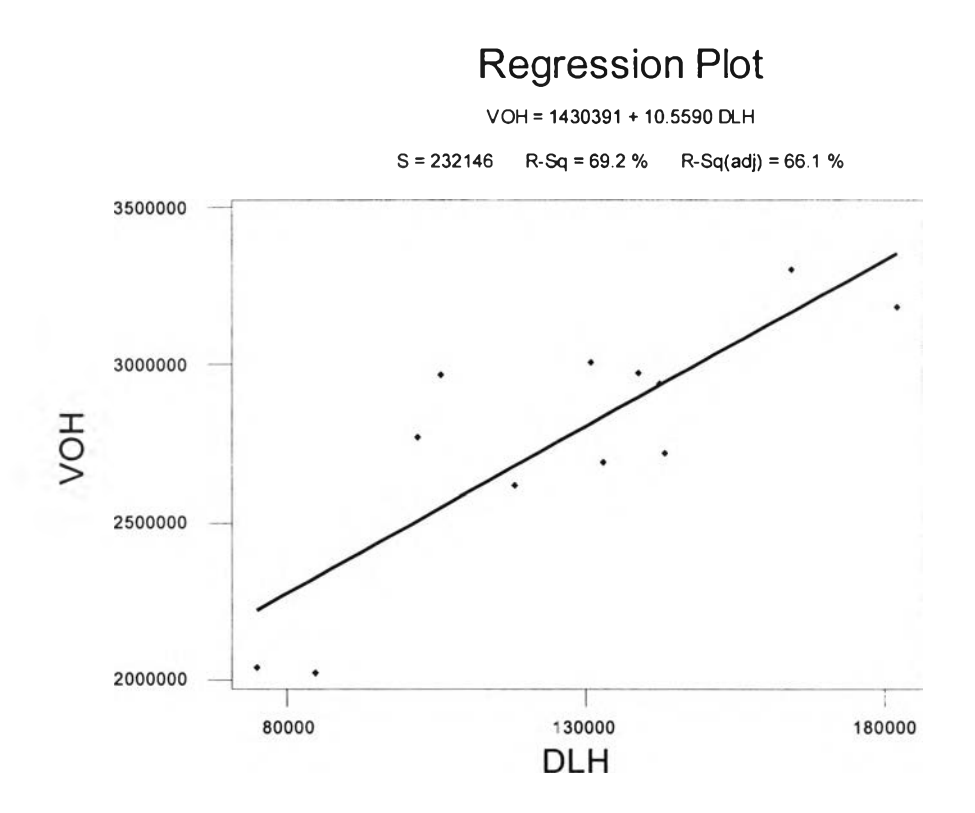

รูปที่ 4.6 แสดงความสัมพันธ์ระหว่าง DLH กับ VOH ของปี 2546

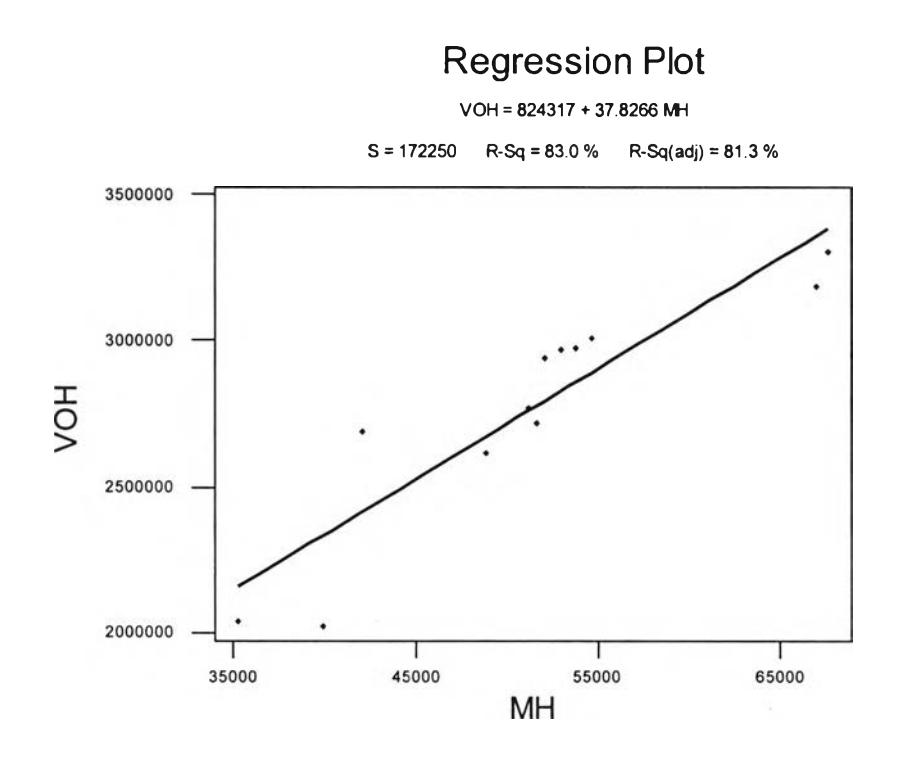

รูปที่ 4.7 แสดงความสัมพันธ์ระหว่าง MH กับ VOH ของปี 2546

จากการวิเคราะห์ผลพบว่า เมื่อใช้การเทคนิคทางสถิติเข้าช่วยโดยการวิเคราะห์สหสัมพันธ์ เพื่อศึกษาความเป็นเหตุเป็นผลระหว่างต้นทุนกิจกรรมกับตัวผลักดันกิจกรรมที่เลือกมาใ*r* น จะเห็น ได้ว่า จำนวนชั่วโมงเครื่องจักรมีความสัมพันธ์กับด้นทุนผันแปรมากกว่าจำนวนชั่วโมงแรงงานทาง ตรง ซึ่งดูได้จากการที่มี R-Sq(adj) สูงถึง 81.3% เทียบกับ จำนวนชั่วโมงแรงงานทางตรงที่มี R-Sq(adj) เพียง 66.1% เท่านั้น ดังนั้นเราจึงเลือกจำนวนชั่วโมงเครื่องจักรมาใช้ในการปีนส่วนด้นทุน แปรผันลงสู่ผลิตภัณฑ์แต่ละชนิด

สำหรับด้นทุนแรงงานทางตรงนั้น แน่นอนว่าตัวปีนส่วนด้นทุนในส่วนนี้ลงสู่ผลิตกัณฑ์จะ เป็นจำนวนชั่วโมงแรงงานทางตรง เนื่องจากเราสามารถระบุจำนวนชั่วโมงแรงงานทางตรงที่ต้องใช้ ในการผลิตผลิตภัณฑ์ได้อย่างชัดเจนตามกระบวนการผลิต ดังตารางที่ 4.10

เมื่อเราปีนส่วนด้นทุนร่วมและด้นทุนทางตรงเข้าสู่ผลิตภัณฑ์แล้ว ก็จะได้ผลรวมของด้น ทุนผลิตภัณฑ์แต่ละชนิด และเมื่อทราบจำนวนผลิตภัณฑ์ที่ใช้ด้นทุนนั้น เราก็จะทราบด้นทุนต่อ หน่วยของผลิตภัณฑ์ได้ เป็นดังนี้

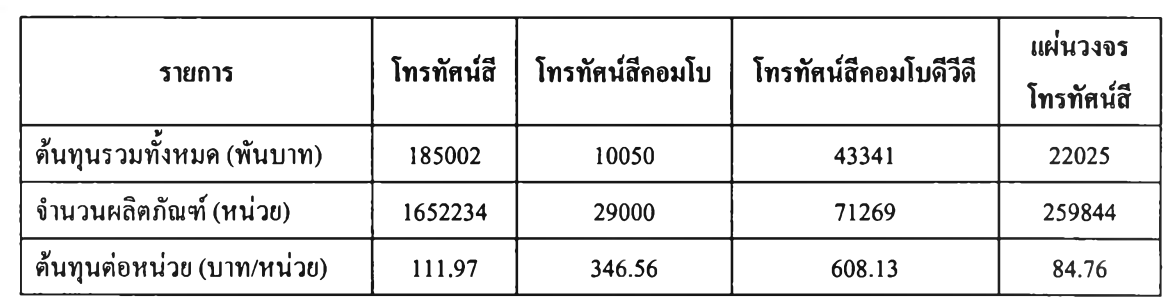

÷

ตารางที่ 4.9 แสดงต้นทุนต่อหน่วยของผลิตภัณฑ์

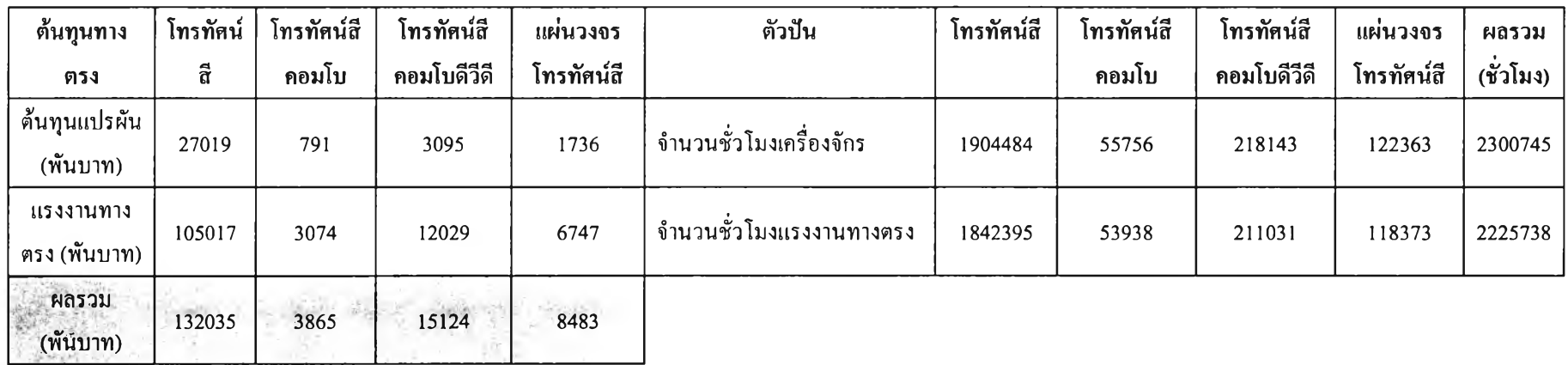

ตารางที่ 4.10 แสดงการปีนต้นทุนทางตรงลงส่ผลิตภัณฑ์

 $\mathcal{C}^{\mathrm{eff}}_{\mathrm{eff}}$ 

#### 4.8 การควบคุมต้นทุนผลิตภัณฑ์

เมื่อเราทราบต้นทุนต่อหน่วยของผลิตภัณฑ์ทั้ง 4 ชนิด จากกระบวนการทั้งหมดข้างต้น แล้ว เราจะต้องมีการควบคุมต้นทุนผลิตภัณฑ์ให้อยู่ในระดับที่สามารถแข่งขันไต้ ซึ่งจากการดำเนิน งานตามระบบการจัดทำต้นทุนฐานกิจกรรมทำให้ทราบว่า กิจกรรมนั้นเป็นตัวที่ก่อให้เกิดต้นทุน ดัง นันล้าเราต้องการจะควบคุมต้นทุนก็จะต้องควบคุมตัวผลักดันต้นทุนของกิจกรรมนั้นๆ ซึ่งผลที่ไต้ จากการสัมภาษณ์ผู้จัดการแผนกในแต่ละหน่วยงานที่มีการดำเนินกิจกรรมร่วมกับการวิเคราะห์ของ ผู้ทำวิจัน ทำให้ทราบว่า ตัวผลักดันต้นทุนก็คือ ตัวผลักดันกิจกรรมในแบบสำรวจการจัดสรรต้นทุน กิจกรรมของหน่วยต่างๆ ซึ่งมีอัตราของตัวผลักดันต้นทุนเป็นดังนี้

| หน่วยงาน                      | กิจารรม                                             | ด้วมด้าต้นต้นทน                                                     | อัคราชองด้วยตัวด้นต้นทน         |
|-------------------------------|-----------------------------------------------------|---------------------------------------------------------------------|---------------------------------|
|                               |                                                     |                                                                     | (บาฟด้ <i>า</i> ะเจ้าดับดับทุน) |
| າໄລນປາງง APP                  | ขอมบางรักษาเครื่องจักรและอุปกรณ์ในพื้นที่การผลิต    | ราบวนเครื่องจักรและอุปกรณ์ที่ขอมปารง                                | 189,602 87                      |
| <b>OYSEING APP</b>            | ผลิตแผงวงจาโทรทัศน์ด้วยเครื่องจักร                  | 4านวนแผนภารผลิตแผงวงจรโทรทัตน์ด้วยเครื่องจักร                       | 3,742.98                        |
| n <b>Kuang</b> Molding        | ผลิตต์โทรทัศน์ส่วนหน้าและส่วนหลัง                   | จำนวนแผนการผลิตต์โทรทัตน์                                           | 3.10348                         |
| ซอมปารูง CTV                  | ข่อมบัทงรักษาเครื่องจักรและอุปกรณ์ในพื้นที่การผลิต  | จำนวนเครื่องจักรและอุปกรณ์ที่ช่อมปารง                               | 31 104 31                       |
| naissanna CTV                 | บราจผลิตภัณฑ์ลงกล่องและไสต์ตอนเทนเนอร์              | จำนวนตัดอนเทนเนอร์ที่บรรจสินค้า                                     | 237 44                          |
| nnsuða CTV                    | ผลิตแผงวงจาและโทรทัศน์ตัวบแรงงานคน                  | จำนวนแผนการผลิตของแผงวงจ <sub>ำ</sub> และโทรทัศน์ส่งออกด้วยแรงงานคน | 97954                           |
| <b>Belangsu Molding</b>       | กำหนดกระบวนการผลิตต์โทรทัศน์                        | จำนวนรหัสของตั้โทรทัศน์ใหม่                                         | 45,891.36                       |
| Baanssy Molding               | ปรับปรุงกระบวนการผลิตต์โทรทัศน์                     | ้ <sup>ง</sup> านวนร่นของแม่พื้มพ่ติ้โทรทัศน์ที่ผลิต                | 71,131.60                       |
| Belanssy Molding              | ตำเนินการโครงงานในมู่ในพื้นที่การผลิต               | จำนวนหนัสของตั้โทหทัศน์ในม                                          | 22,945.68                       |
| วิศวกรรมอุดสานการ             | จัดผังสามการผลิต                                    | จำนวนแบบที่ได้รับการรับรอง                                          | 354,541.34                      |
| ใศวกรรมอดสาหการ               | ปรับปรุงกระบวนการผลิต                               | จำนวนร่นของผลิตภัณฑ์โทรทัศน์ที่ปรับปรง                              | 212,724 80                      |
| วใฉมปารุง Molding             | ข่อมปารุงรักษาเครื่องจักรและอุปกรณ์ในพื้นที่การผลิต | งานวนเครื่องจักรและอุปกรณ์ที่ชอมปารง                                | 66.052 77                       |
| วิศวกรรมควบคุมกรรมวิธีการผลิต | กำหนดกะบวนการผลิตในพื้นที่ APP และ CTV              | จำนวนรุ่นของผลิตภัณฑ์โทรทัศน์ไหม่                                   | 53,430.29                       |
| วิศวกรรมเศรีองกล              | แก้ปัญหาทางกลให้กับสายการผลิตในพื้นที่ CTV          | ำบวนปัญหาที่พบ                                                      | 46.375.50                       |
| วางแผนการผลิต Molding         | วางแผนการผลิตต์โทรทัศน์                             | จำนวนแผนการผลิตต์โทรทัศน์                                           | 724.65                          |
| วางแผนการผลิต Molding         | จัดเก็บวัตถุดิบที่ใช้ในการผลิตต์โทรทัศน์            | ว่านวนรหัสของวัตถติบ                                                | 9,538 97                        |
| วางแผนการผลิต Molding         | ส่งต้โทรทัศน์ไปยังโรงงานผลิตโทรทัศน์                | จำนวนเที่ยวของตั้โทรทัศน์ที่น่าไปส่ง                                | 64 39                           |

ตารางที่4.11 แสดงอัตราของตัวผลักดันต้นทุนก่อนการปรับปรุงกิจกรรม

อัตราของตัวผลักดันต้นทุนเหล่านี้เป็นสิ่งที่เราจะต้องคอยควบคุมและบริหารจัดการไม' ให้มีค่าที่สูงขึน หากอัตราของตัวผลักดันต้นทุนมีค่าที่สูงขึ้น นั่นก็หมายถึงต้นทุนผลิตภัณฑ์ที่สูงขึ้น กว่าเดิมซึ่งจะไม่เป็นผลดีกับองค์กร